# CREATE & SUBMIT eEEMPR

## USING DEP ONLINE PORTAL

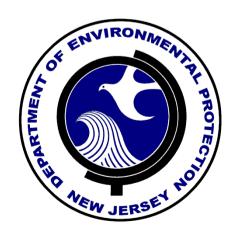

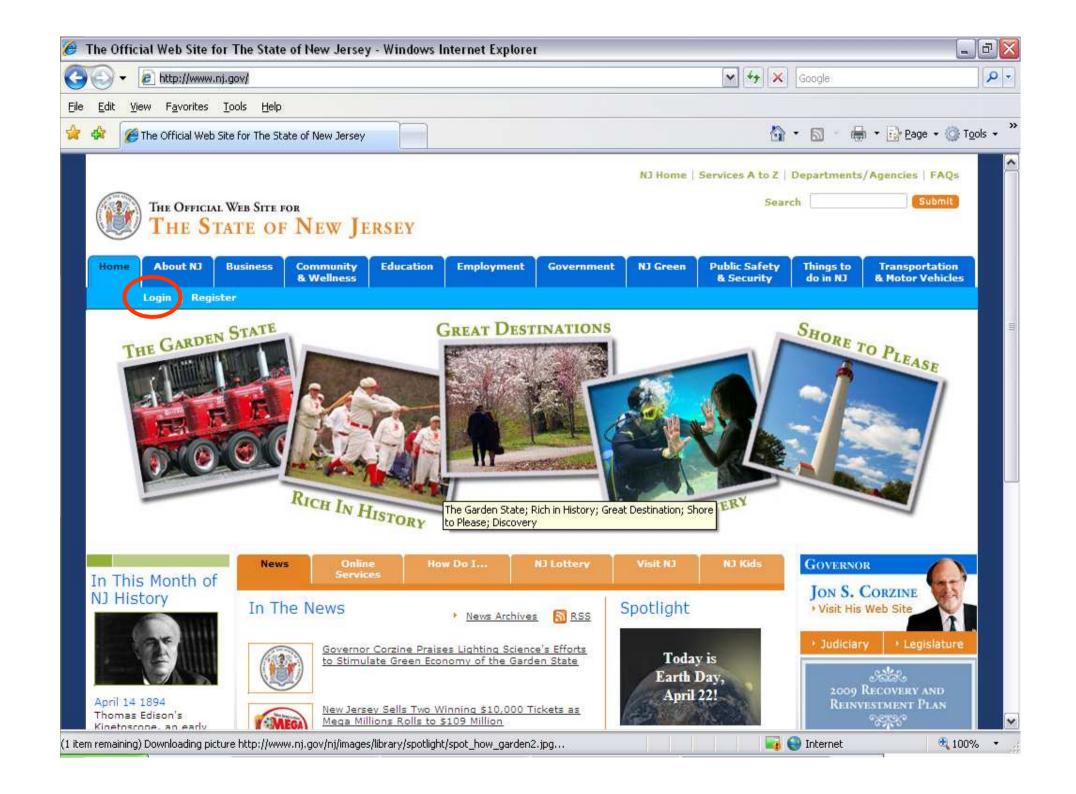

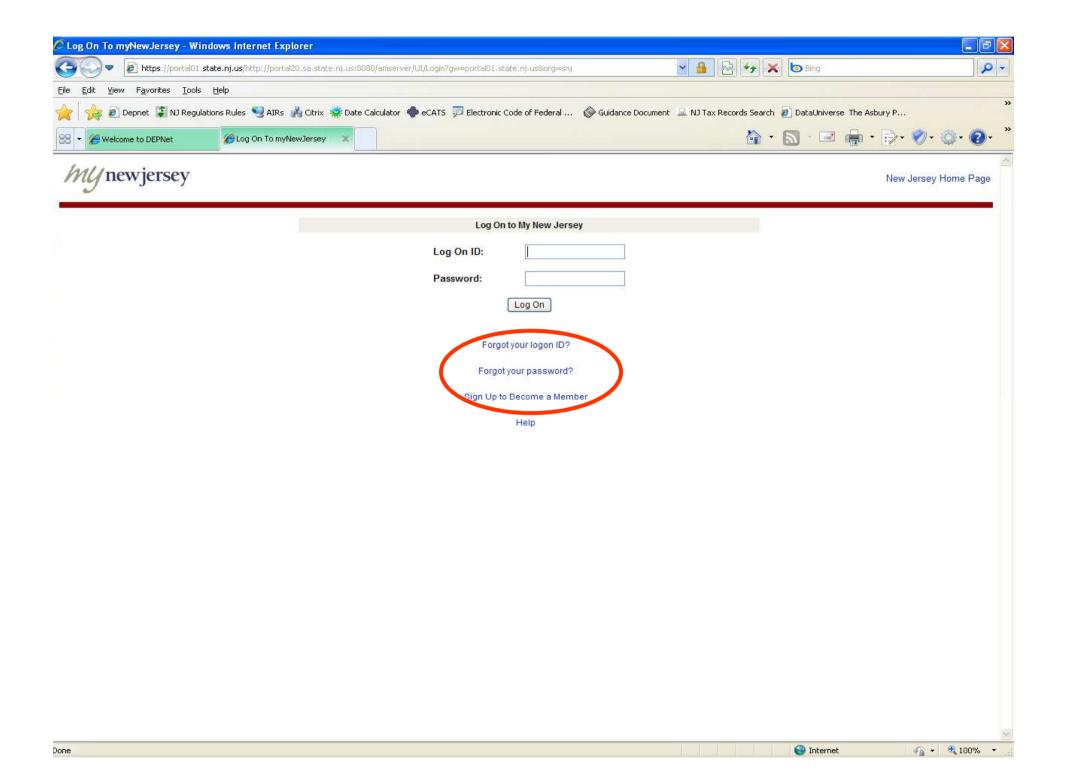

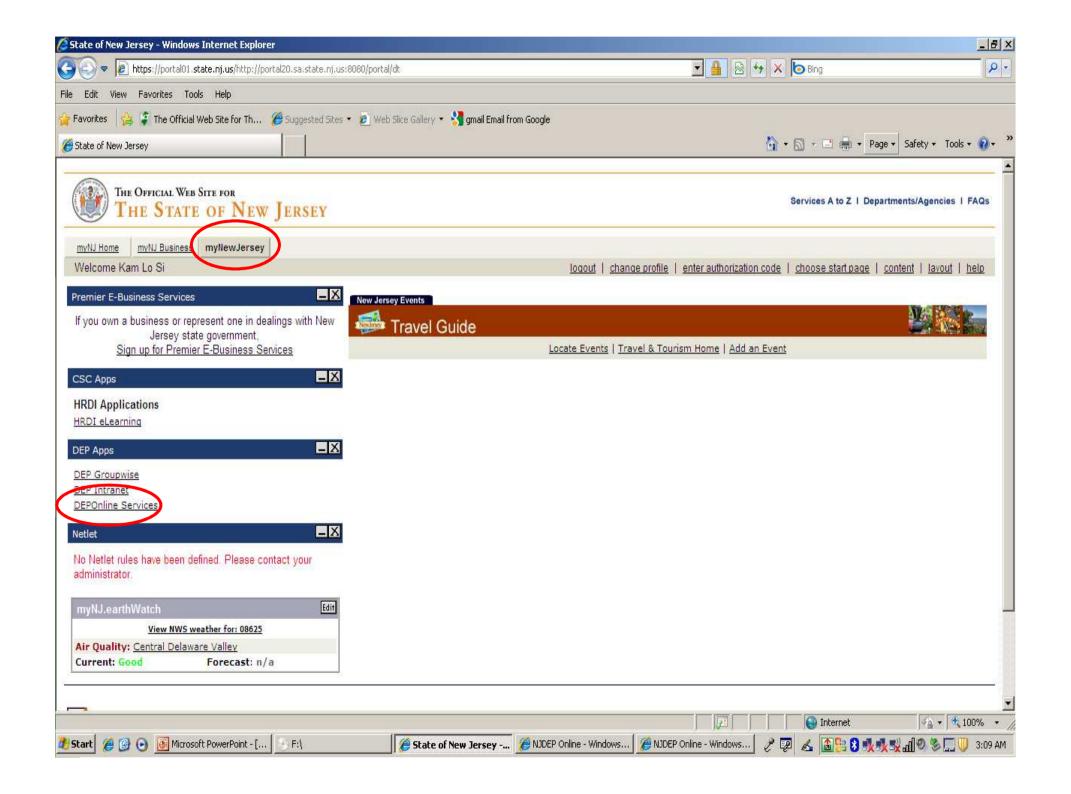

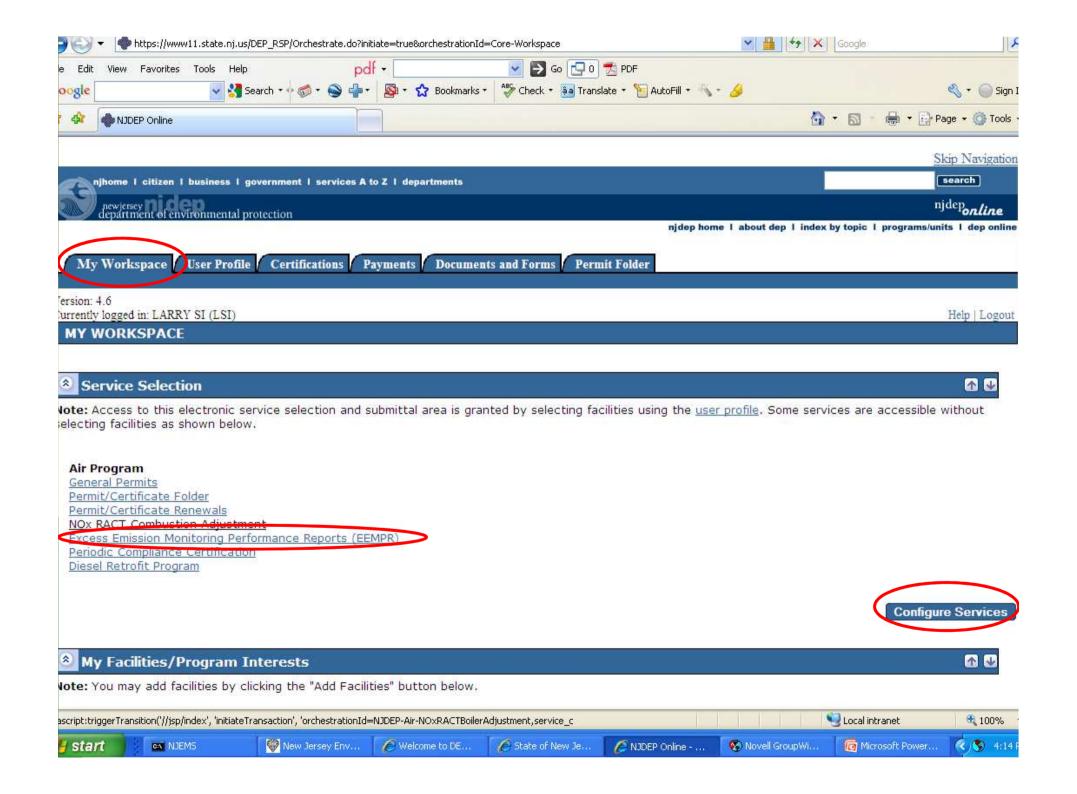

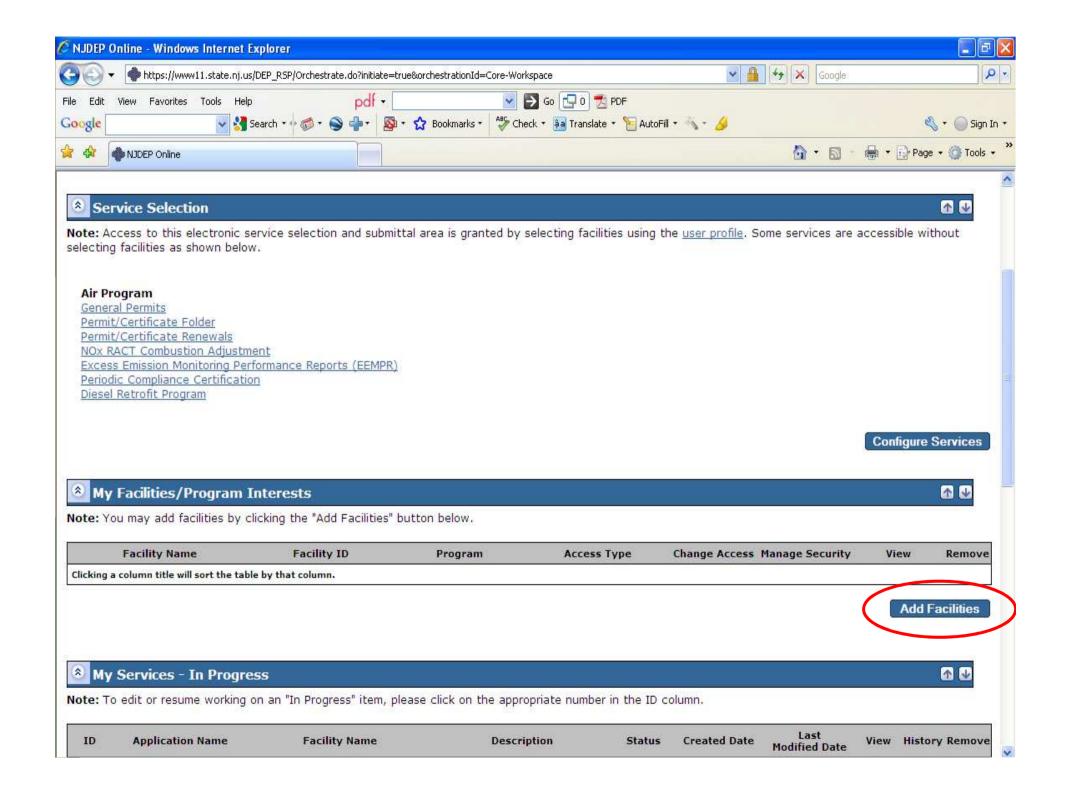

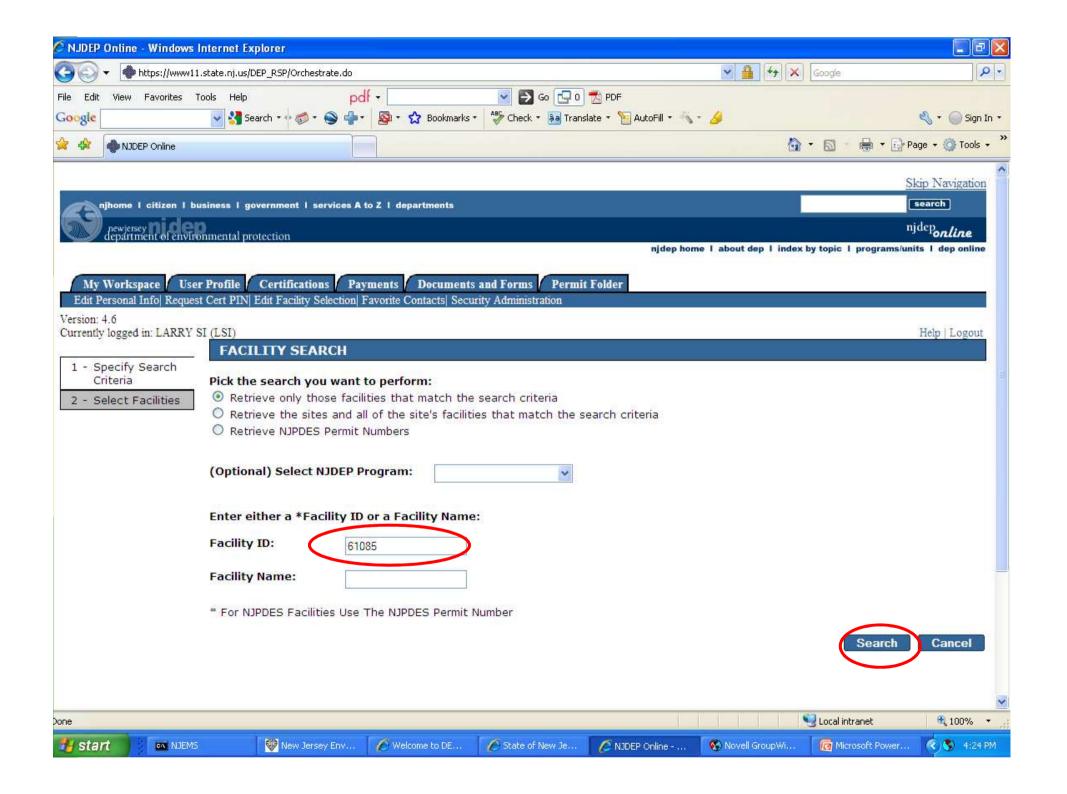

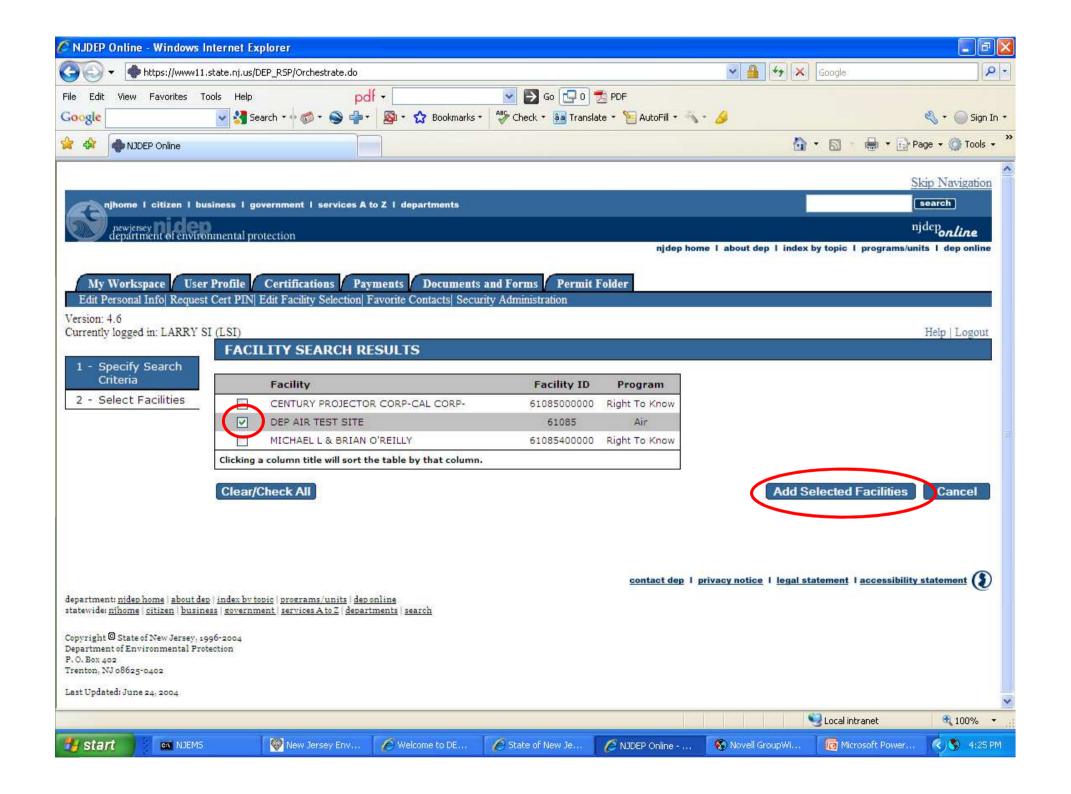

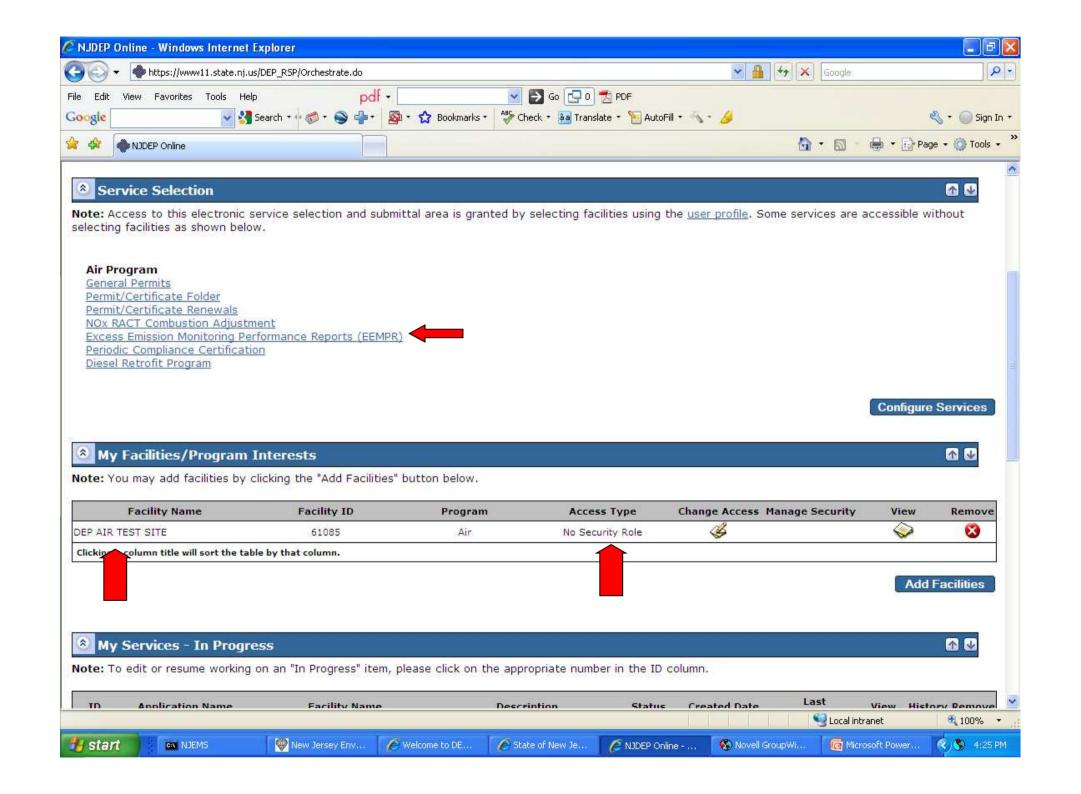

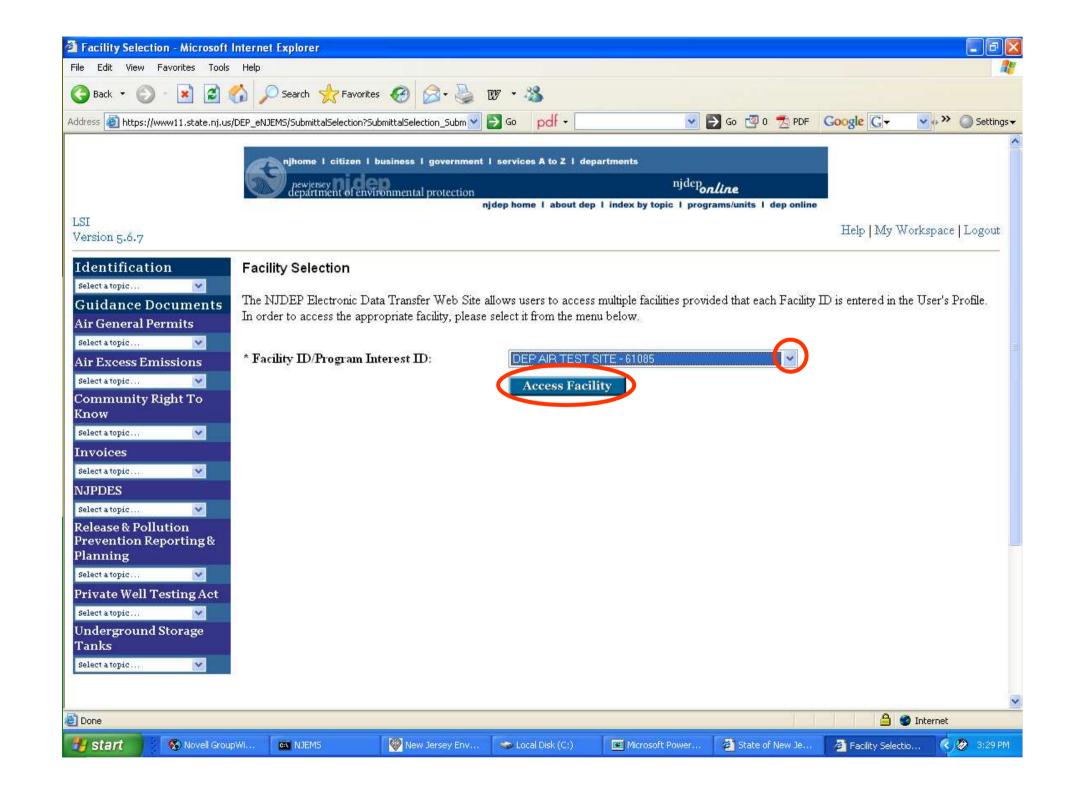

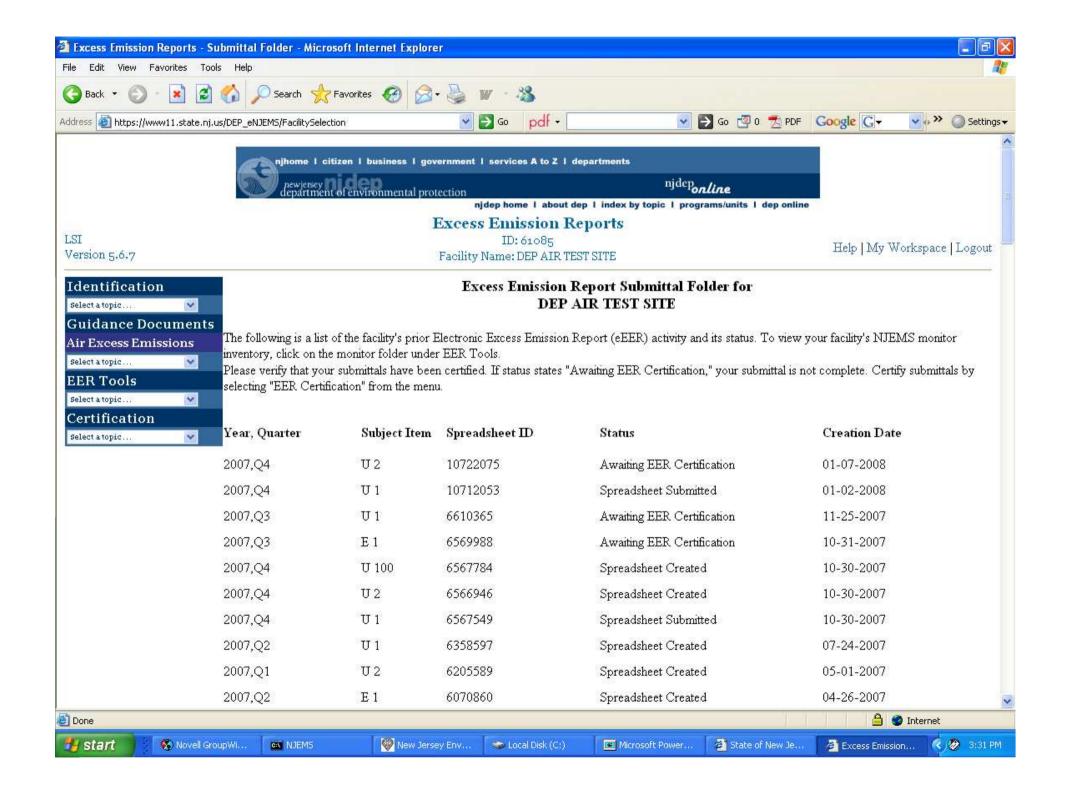

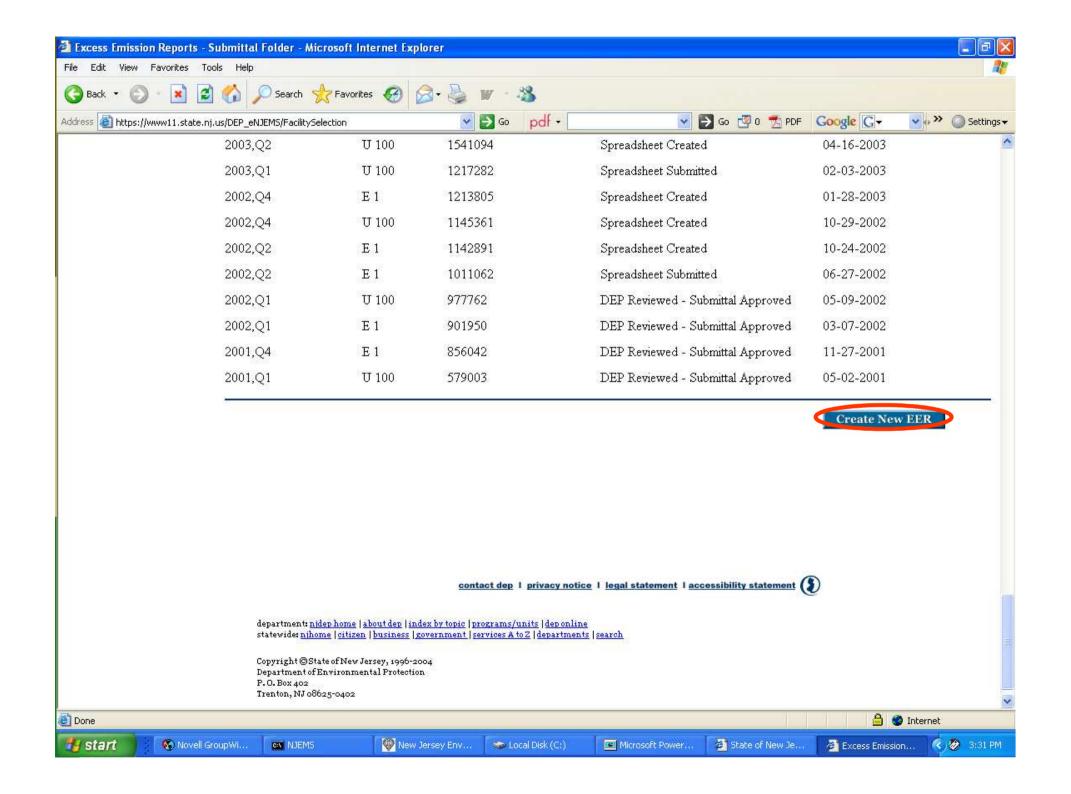

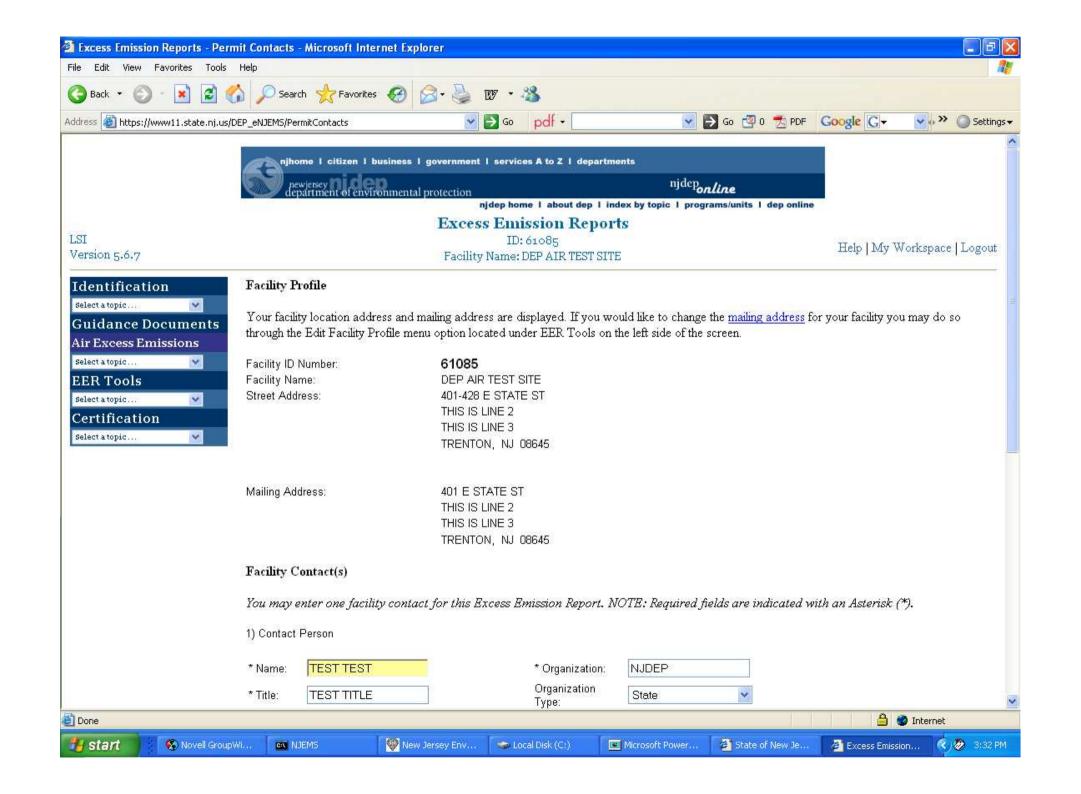

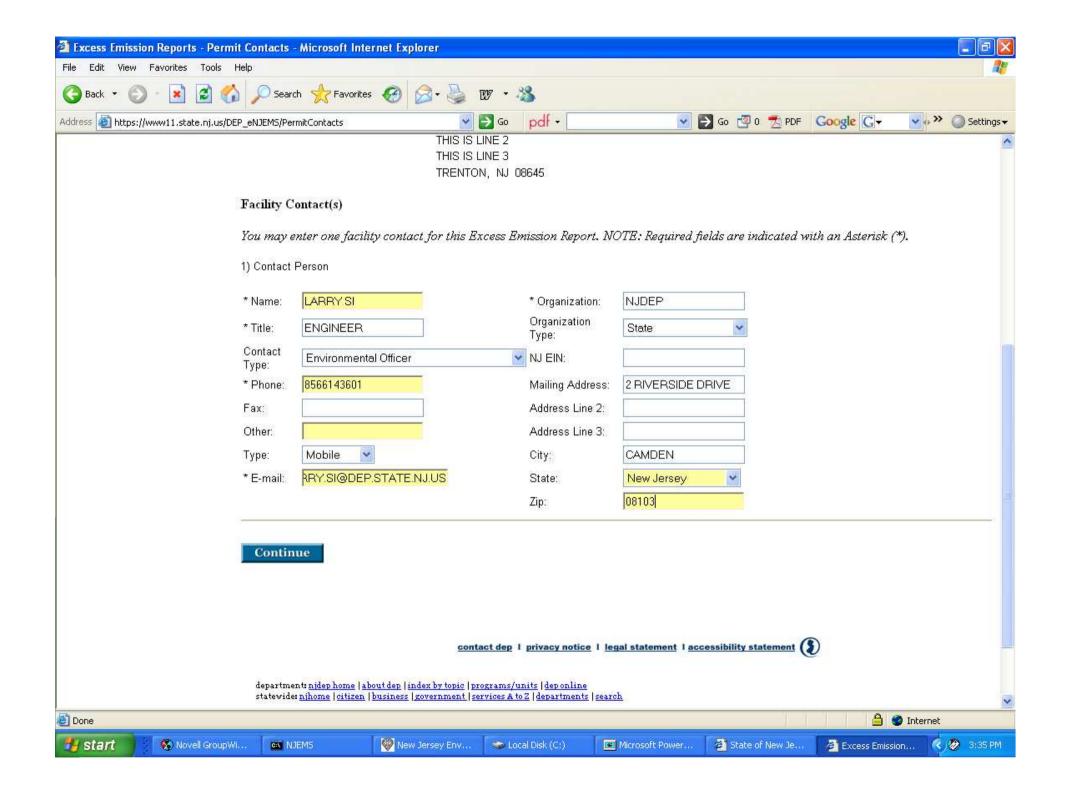

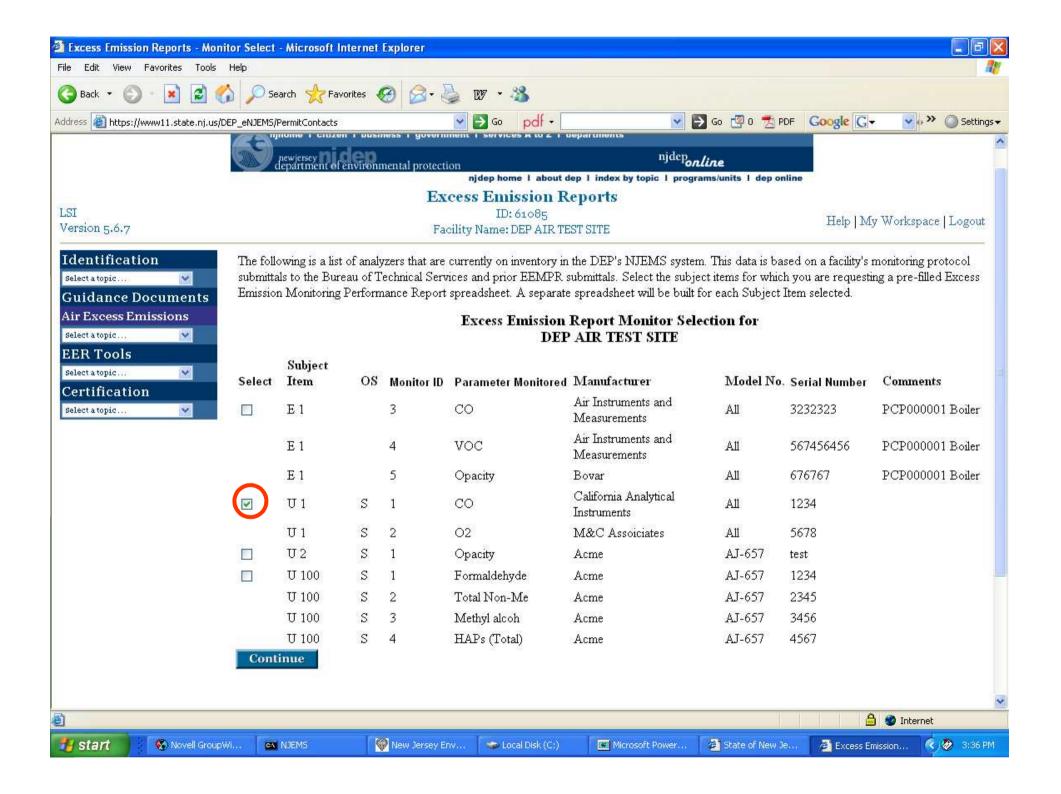

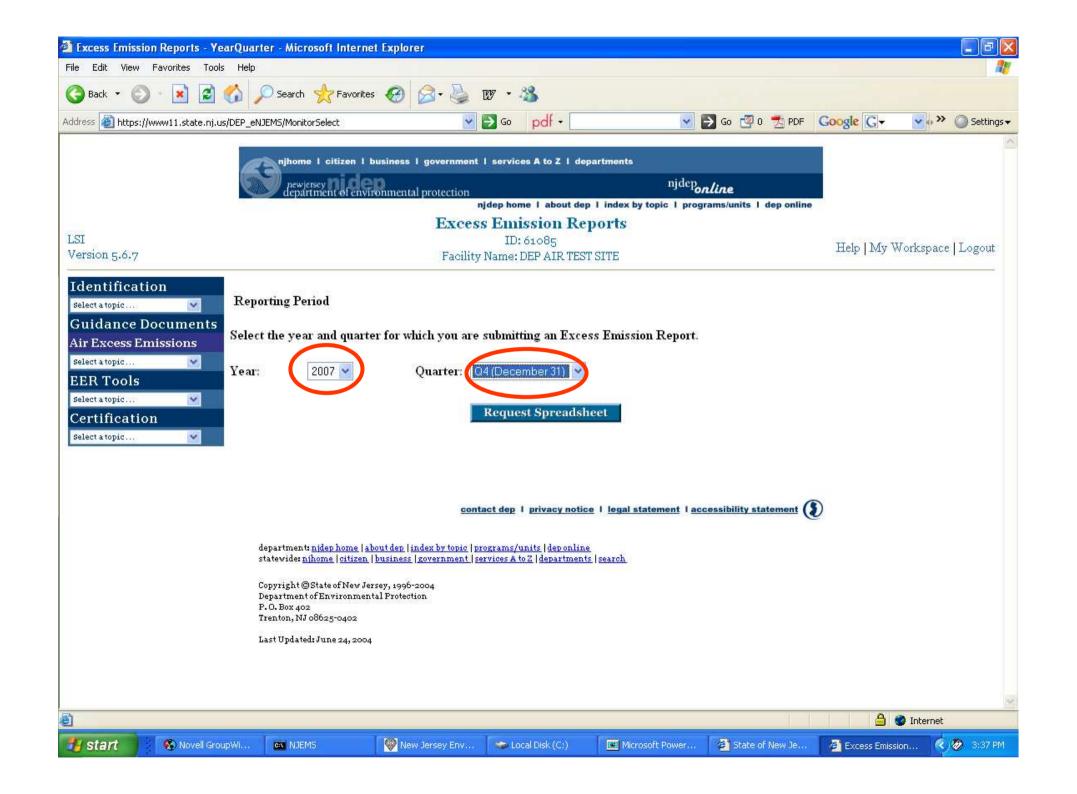

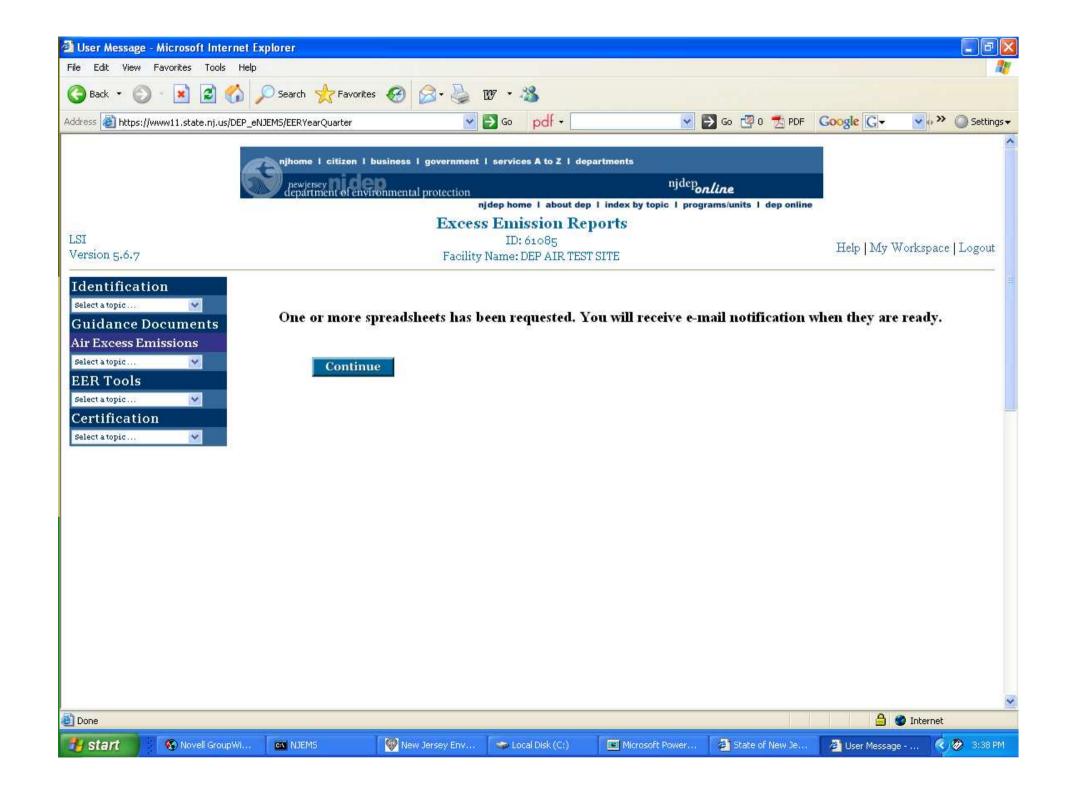

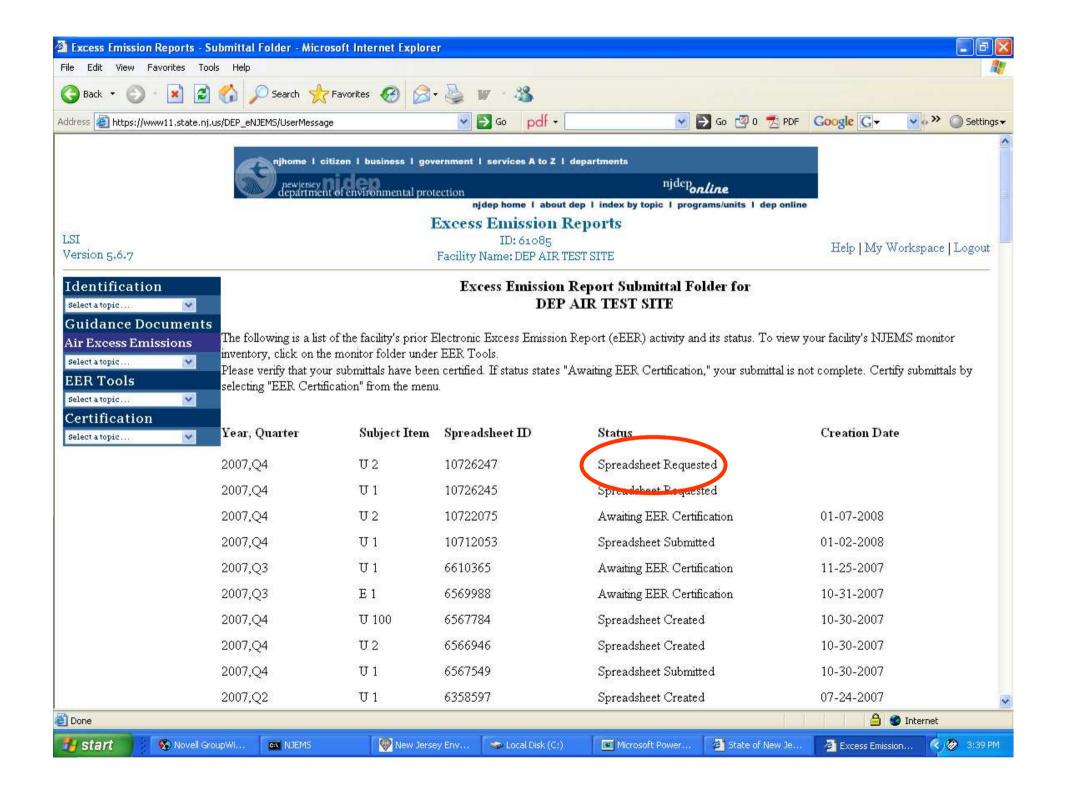

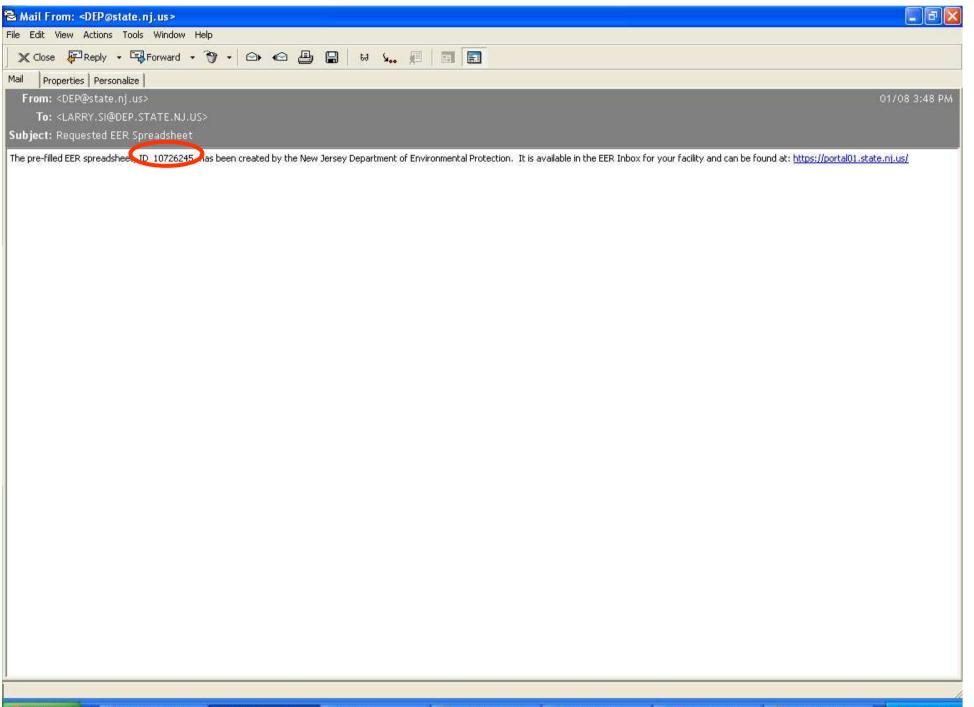

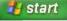

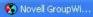

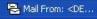

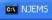

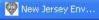

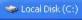

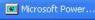

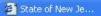

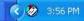

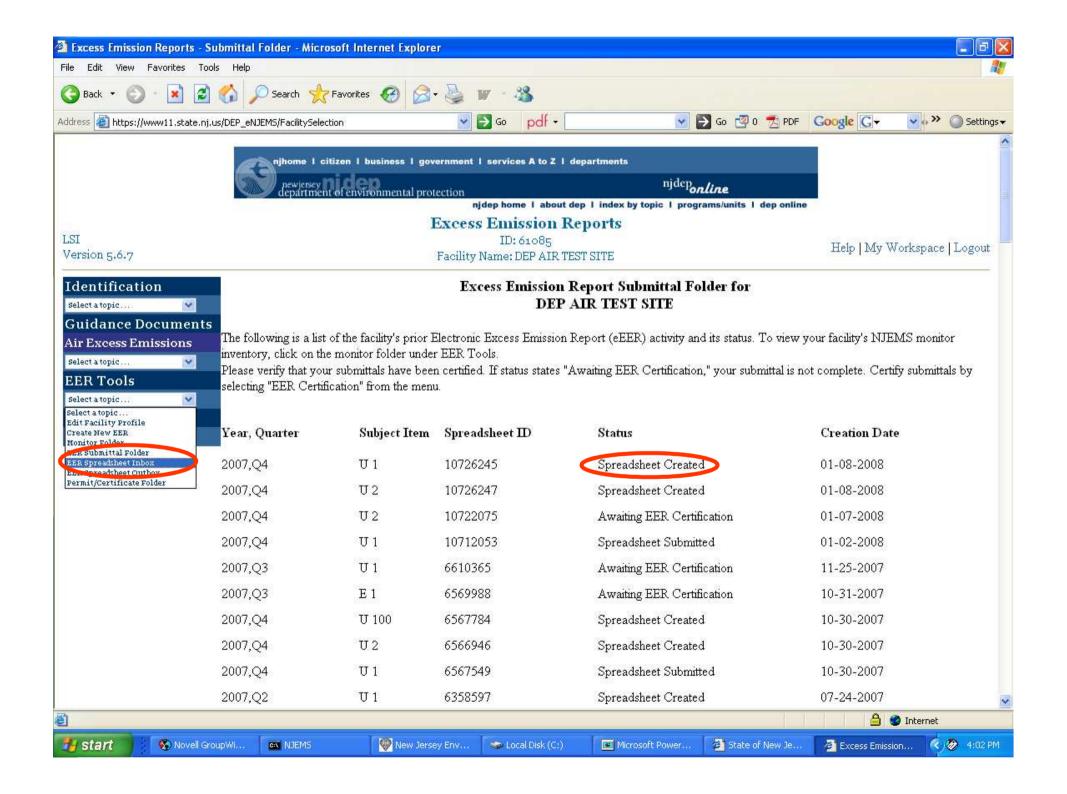

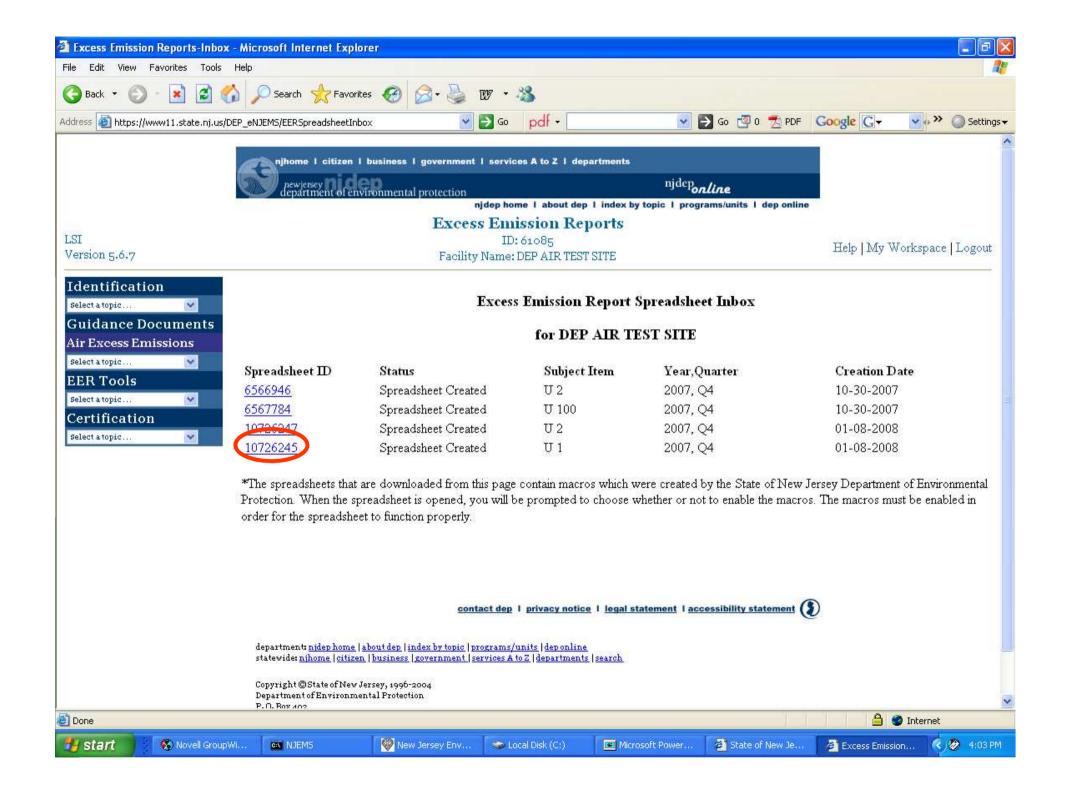

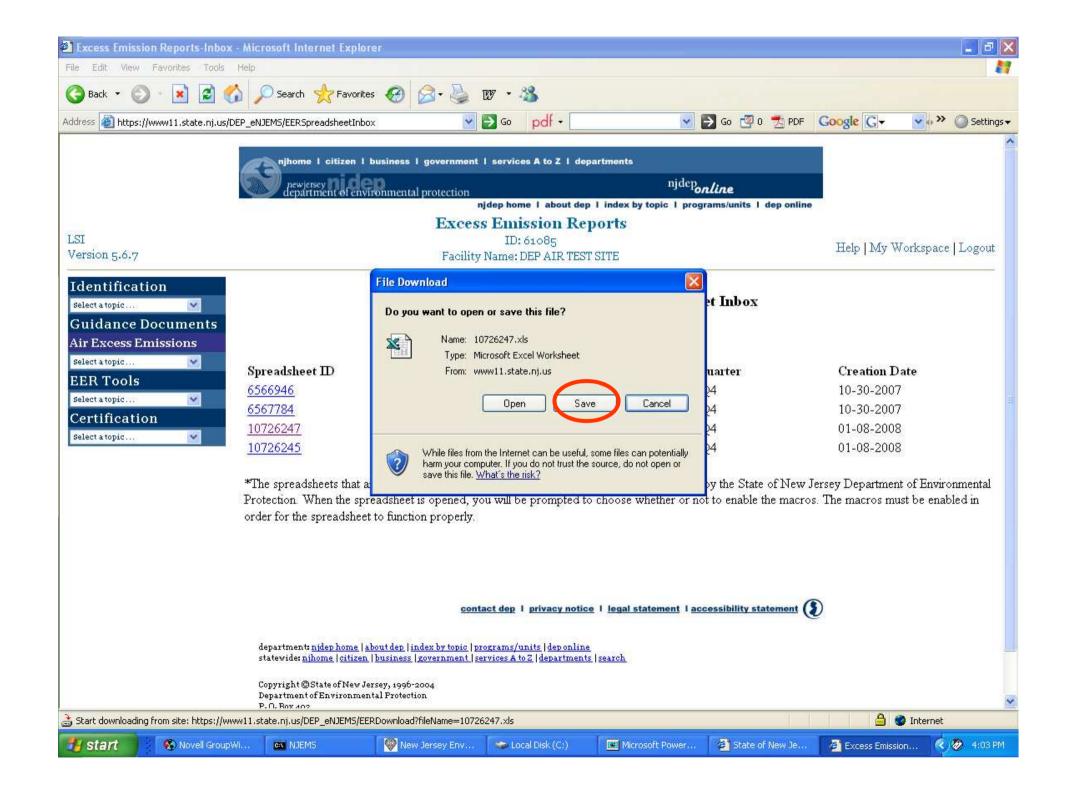

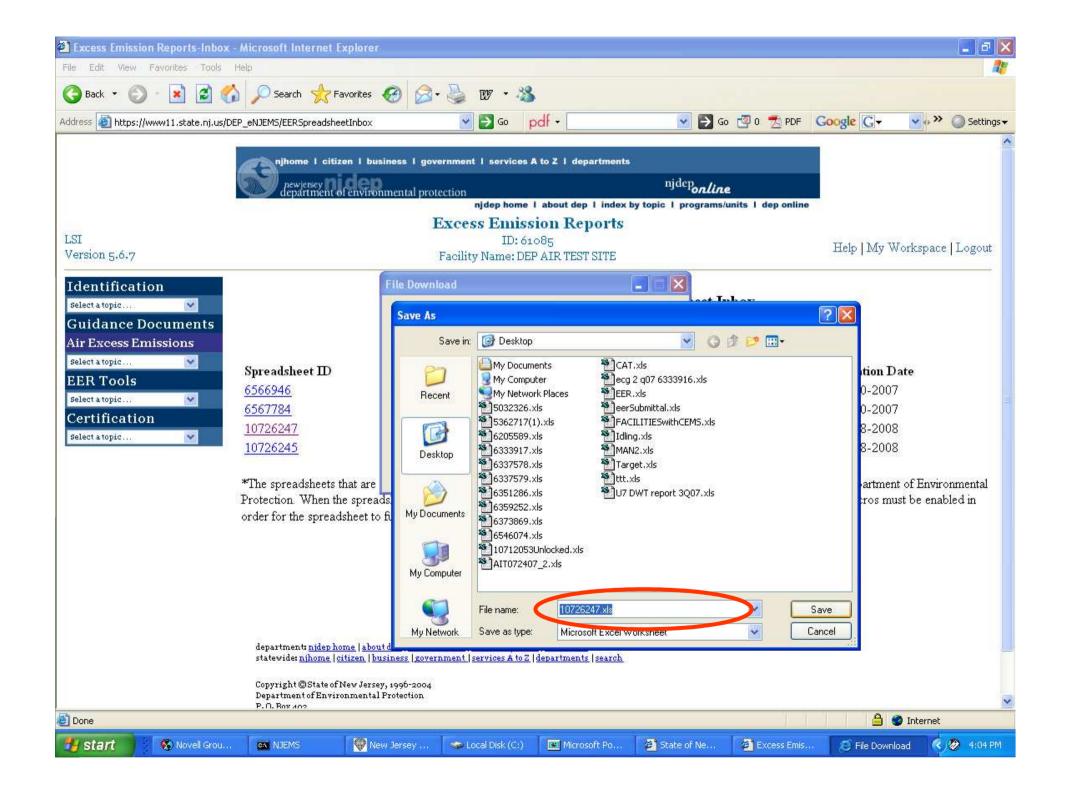

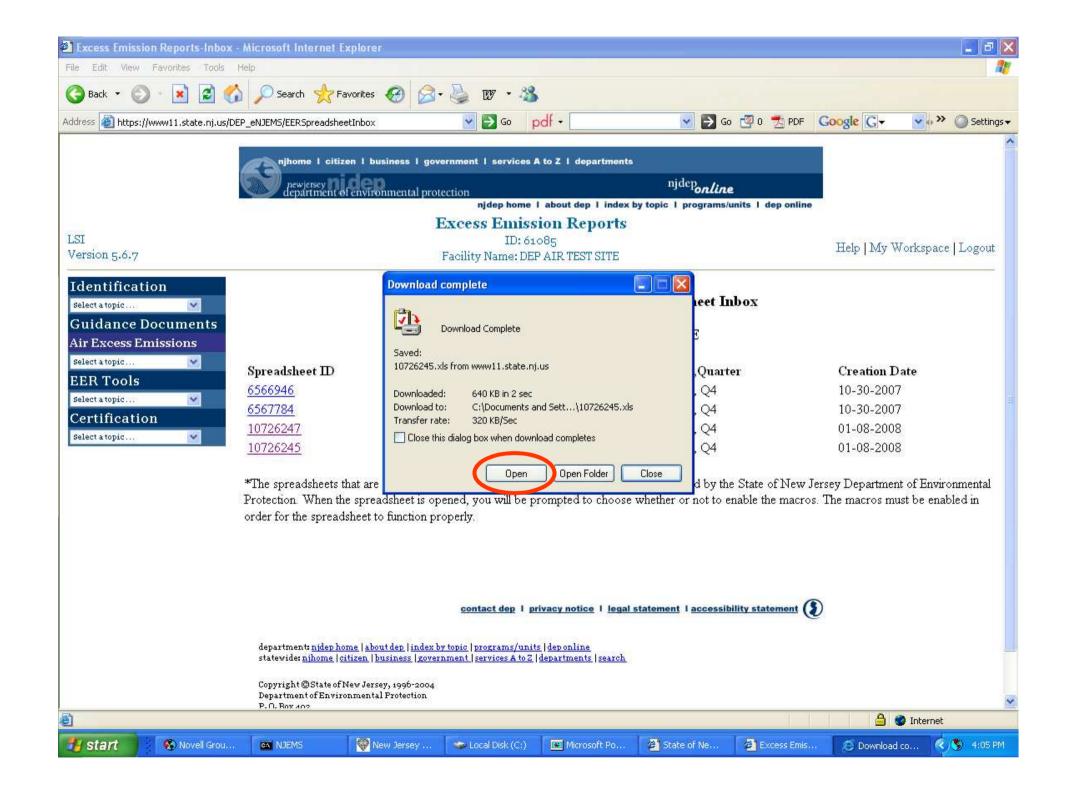

#### **Enable Macros**

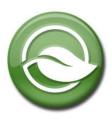

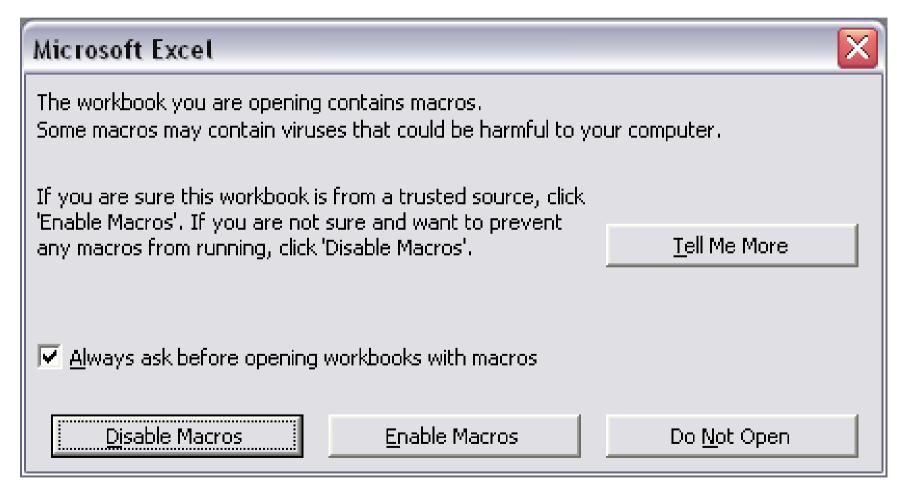

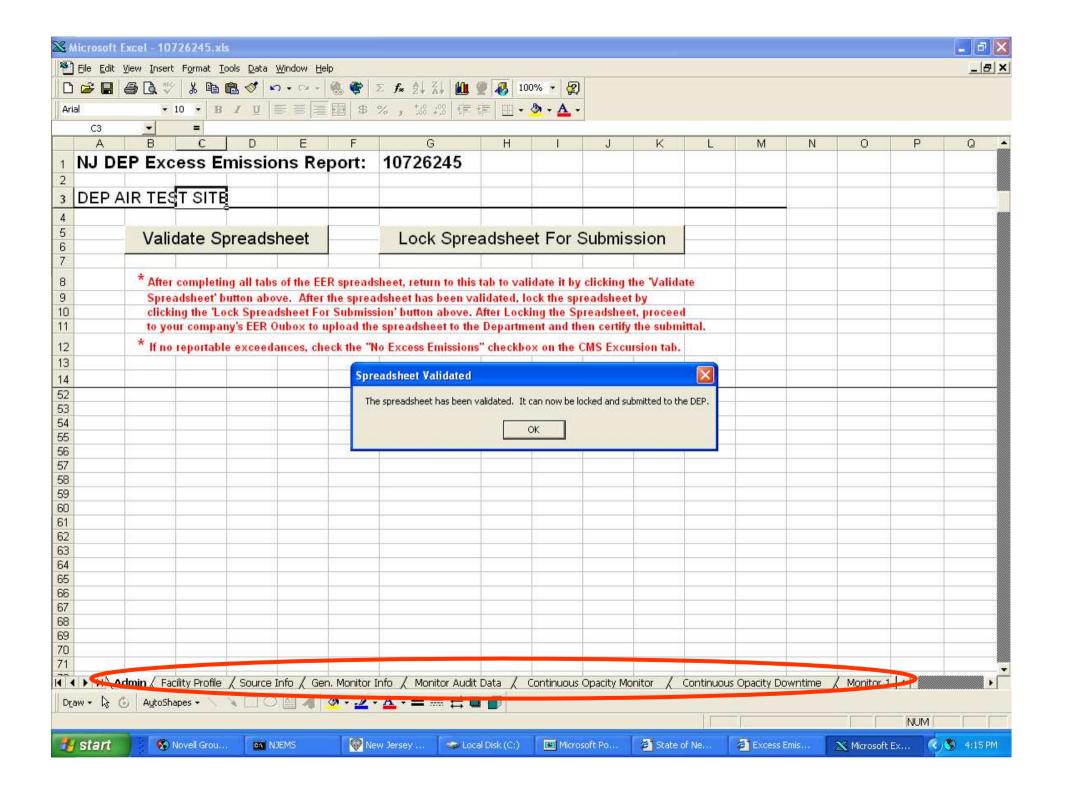

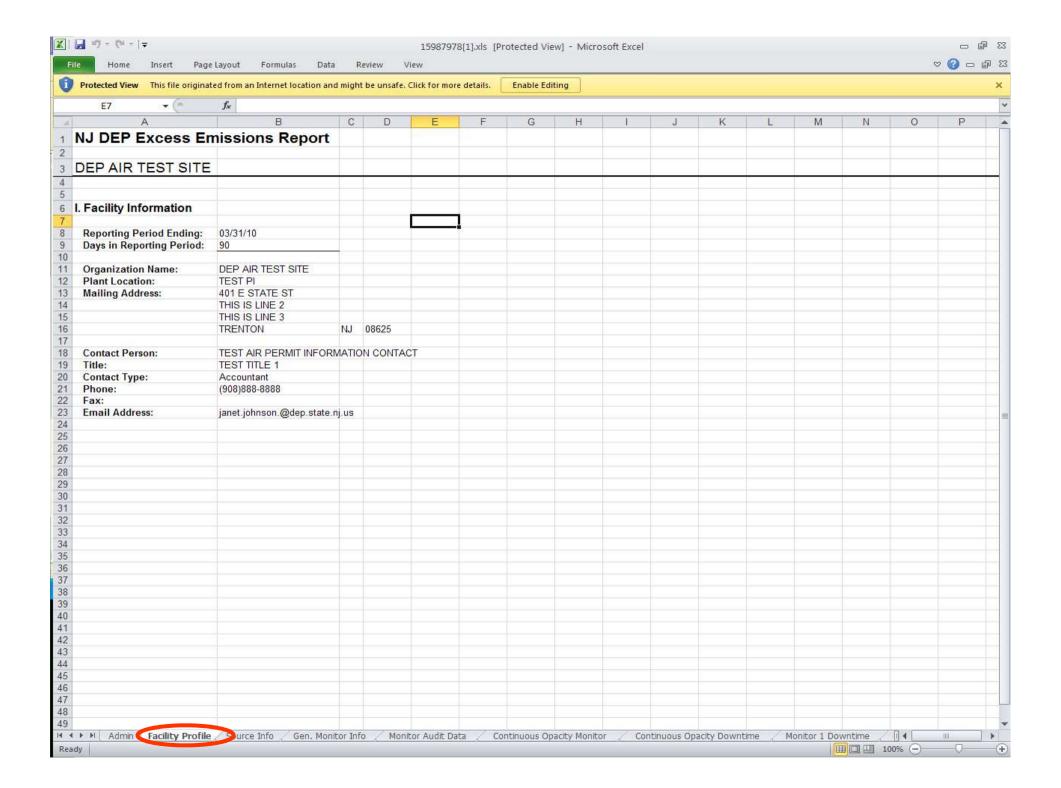

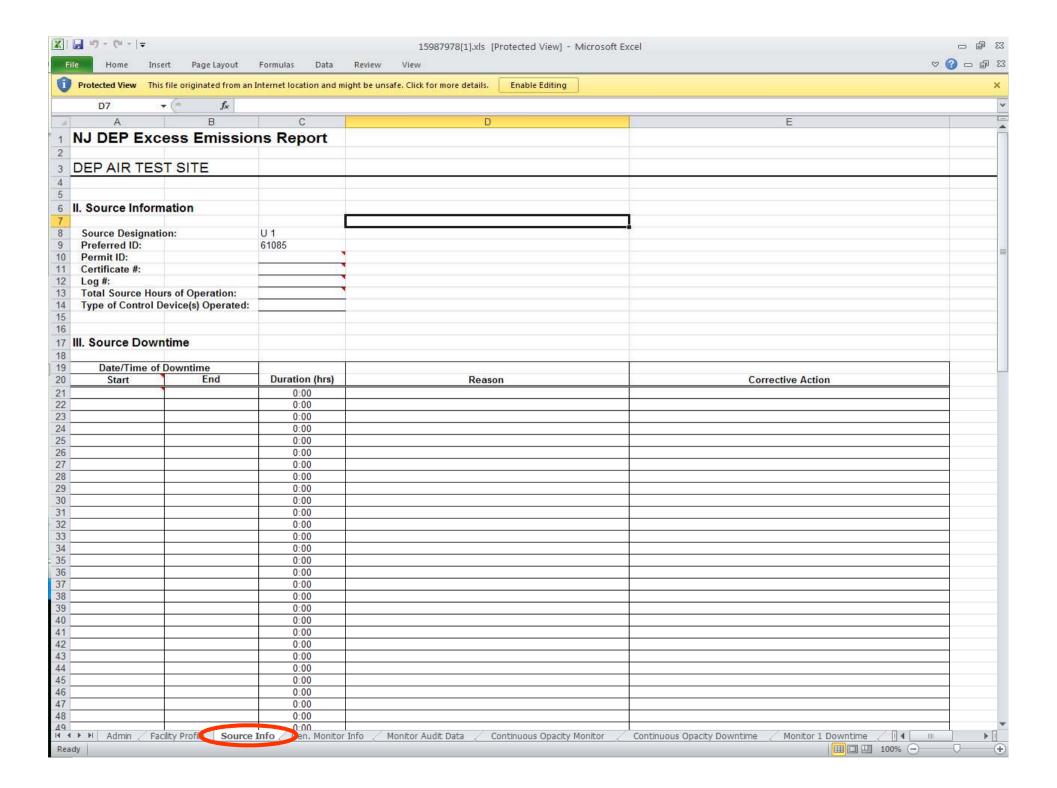

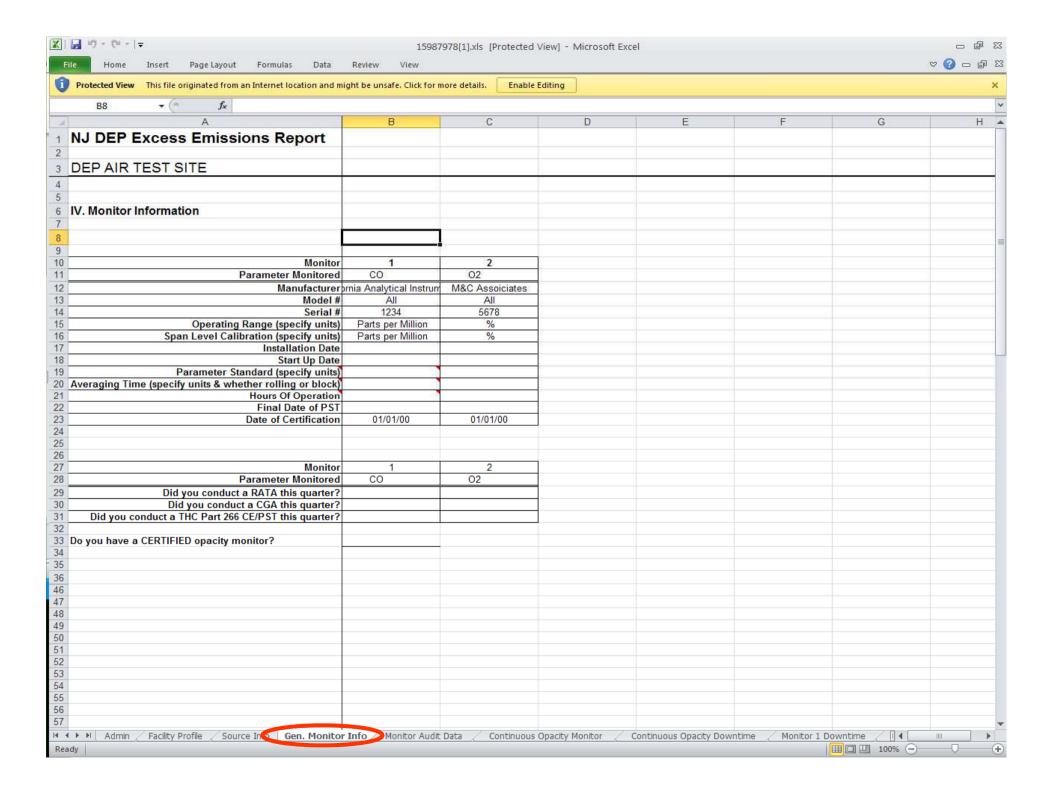

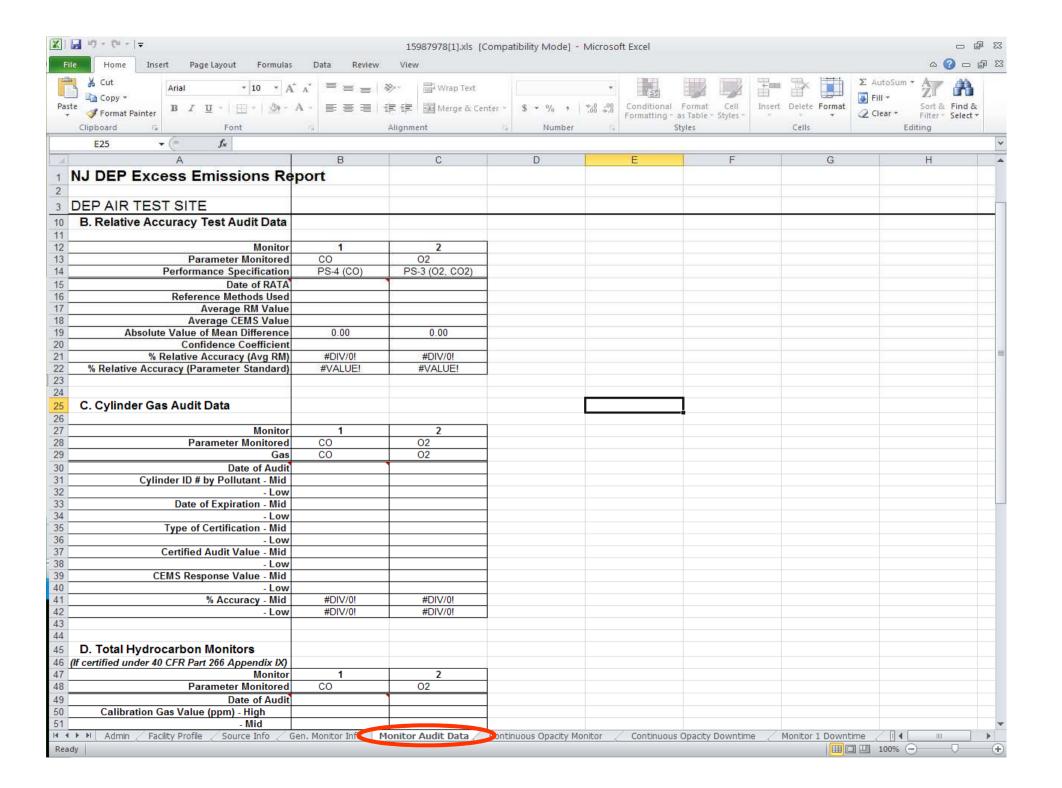

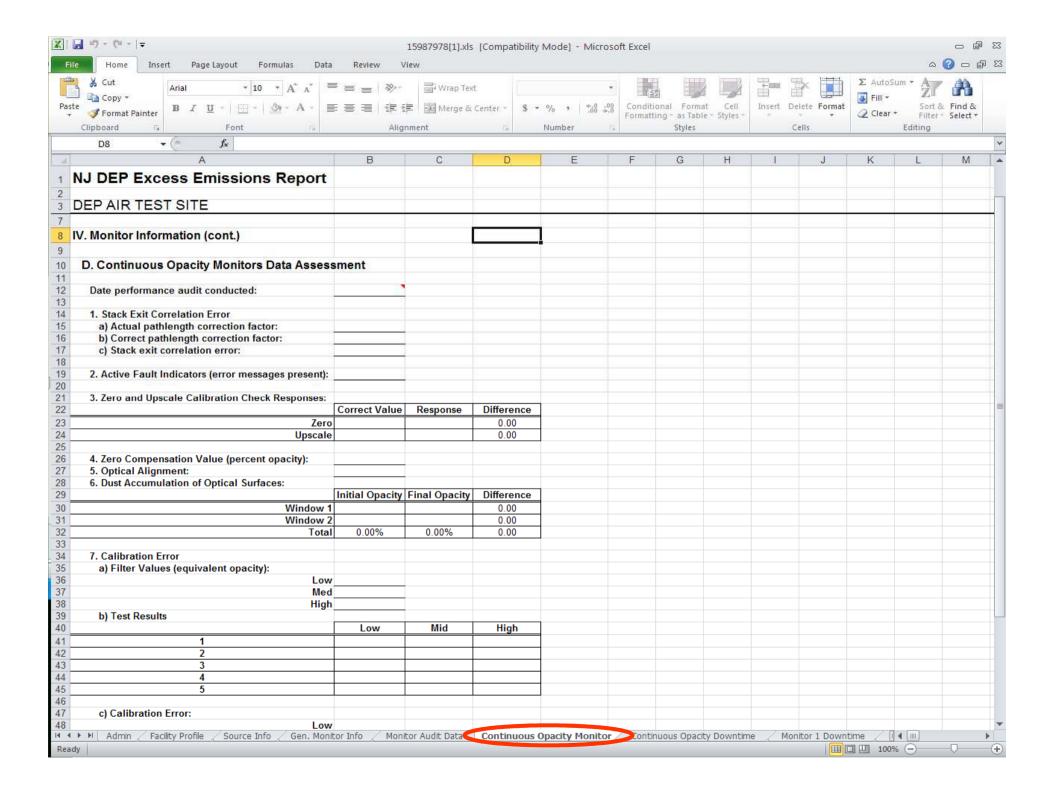

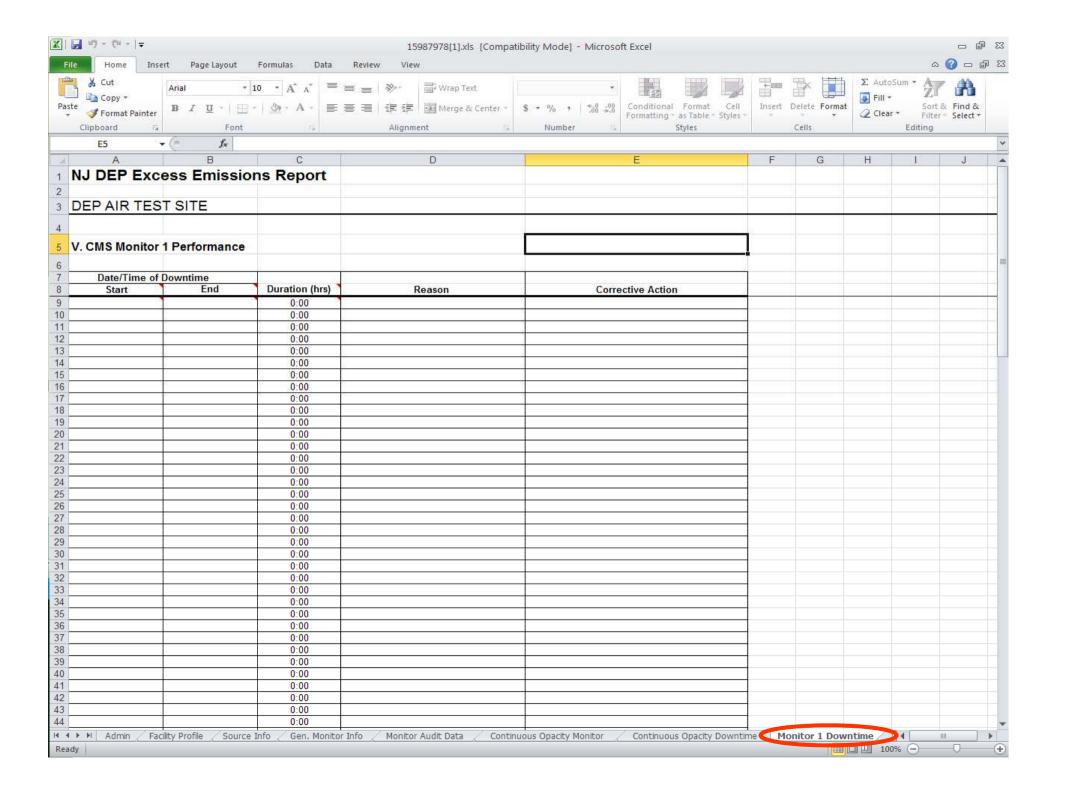

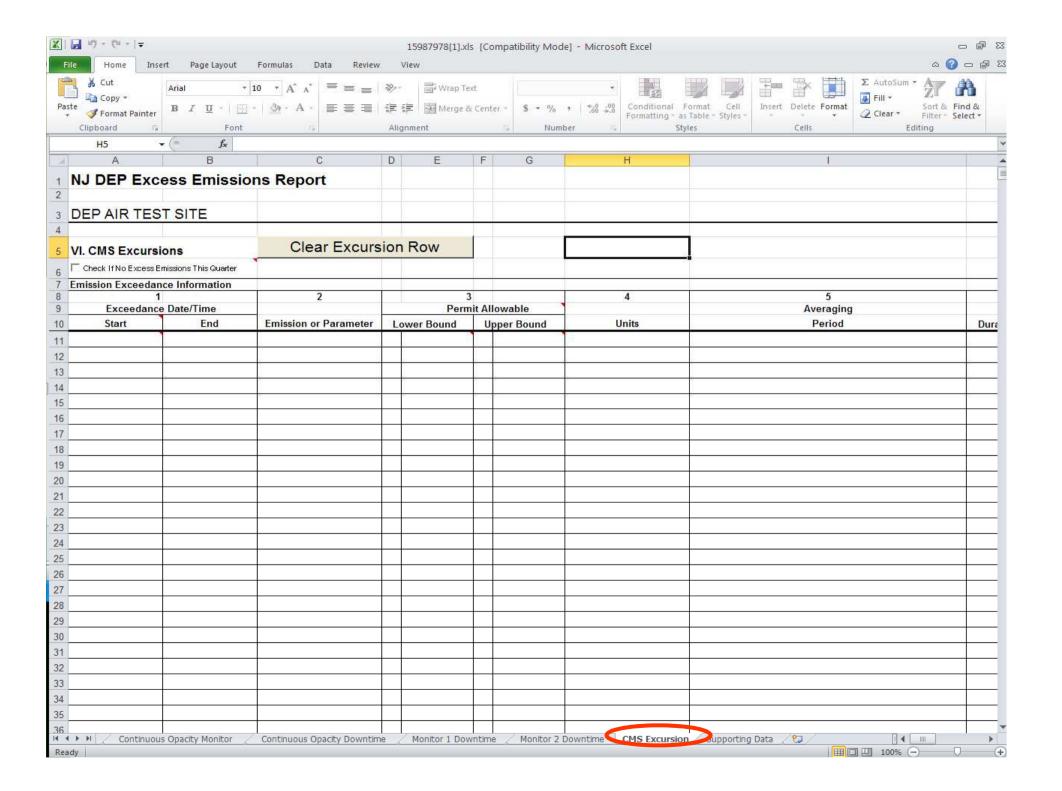

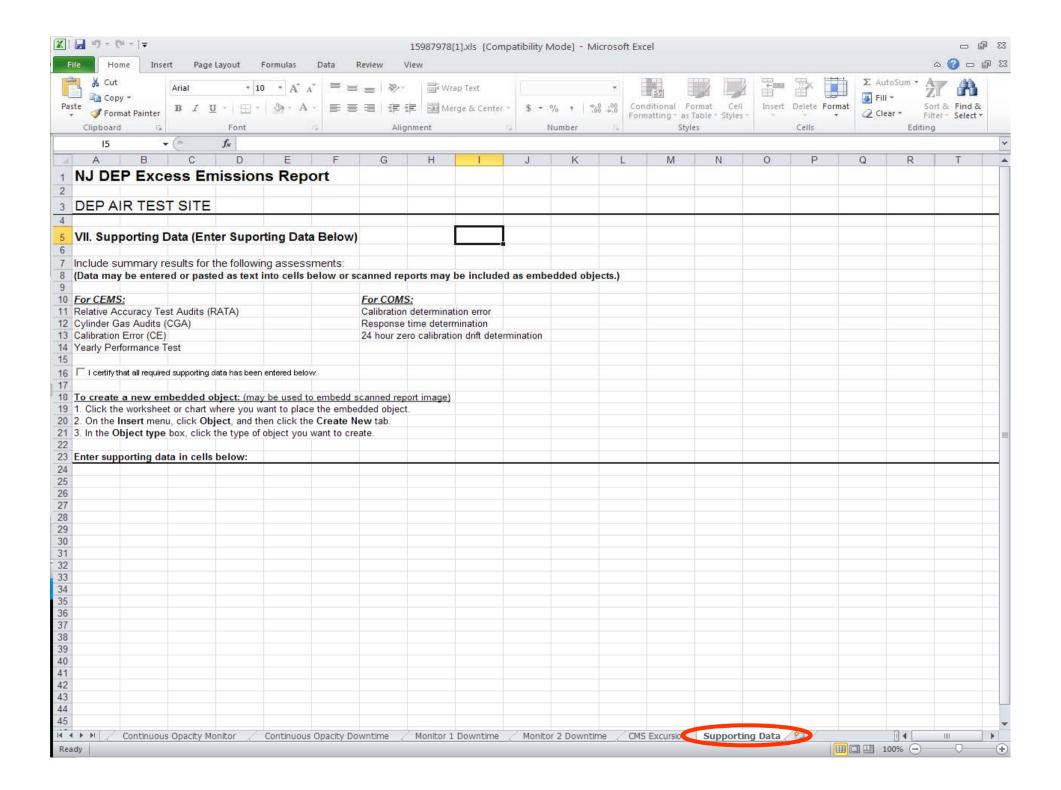

#### Common eEER Questions.

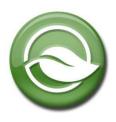

- MACROS: Upon opening the Excel Spreadsheet, always click **Enable**. You may need to lower security in order to enable Macros. Go to Tools > Macros > Security > Low.
- The source monitor downtime reported on the "General Monitor Info Tab" has to match the downtime reported in the "Monitor Downtime tab".
- •New CEMs: Facilities can't change anything on the "General Monitor Info Tab". Please send the new monitor info to the Inspector. The Inspector can update the monitor info on NJEMS.
- •Not enough rows for downtime or Excursions? Call your inspector.
- No Military time allowed.

### Common eEER Questions. Part 2

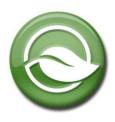

- •Please don't enter any signs on Row 19 under the "General Monitor Info Tab". Just enter a number followed by a single space then the units. For Example: 250 ppm = Good <= 250 ppm = Bad
- •ADD all additional info under the "Supporting Data tab". ATTACHMENTS: We recommend **jpg** files. Please don't attached **pdf** files greater than 5 pages. The files will be to big and won't upload properly.
- •SENDING TO EPA: eEERs do not automatically go to EPA. Please print out a copy and mail to EPA with a cover letter if required.

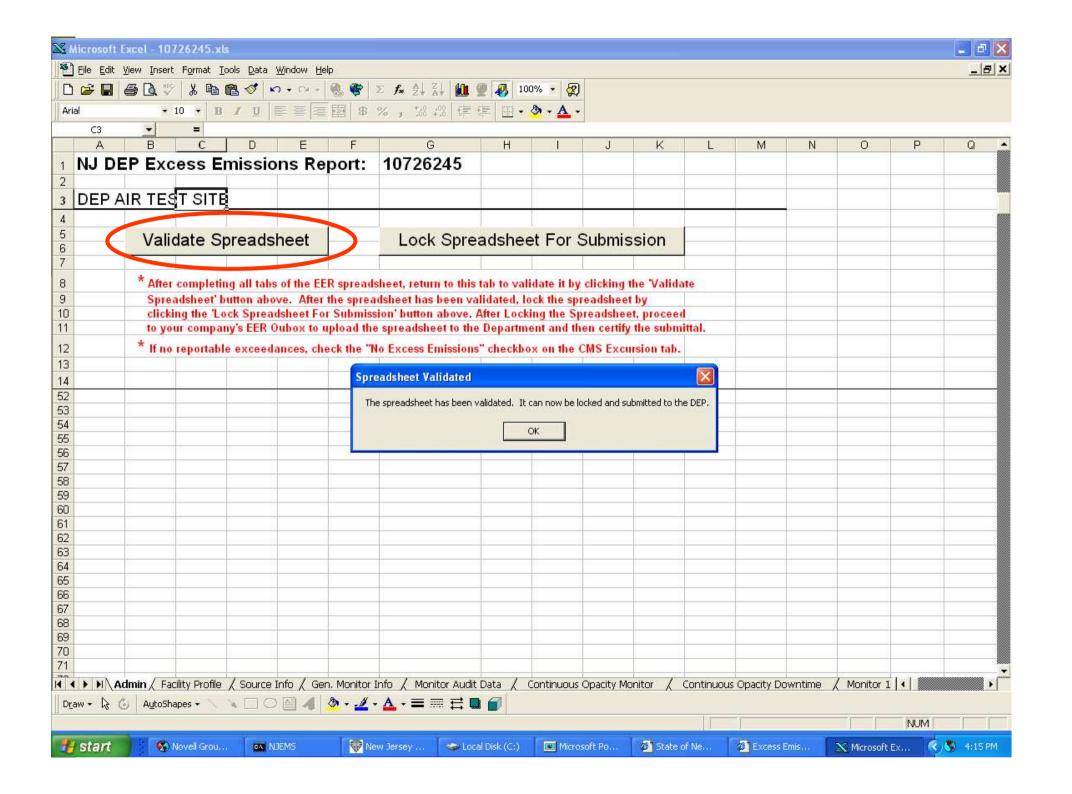

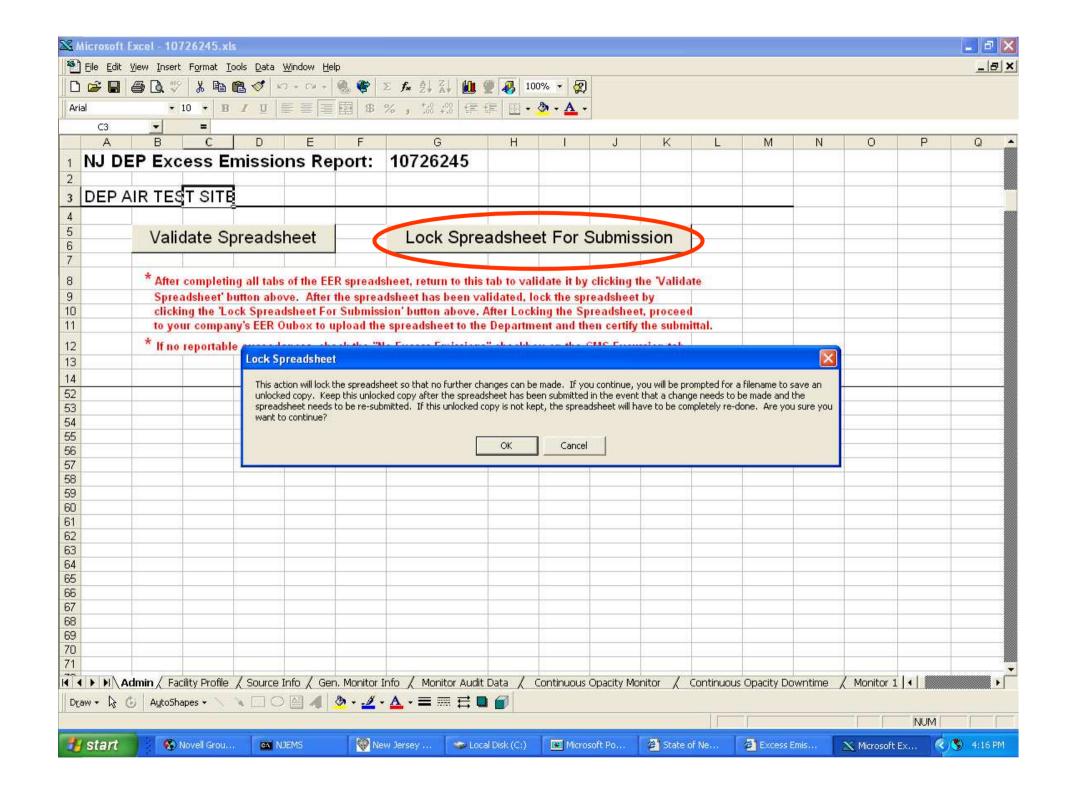

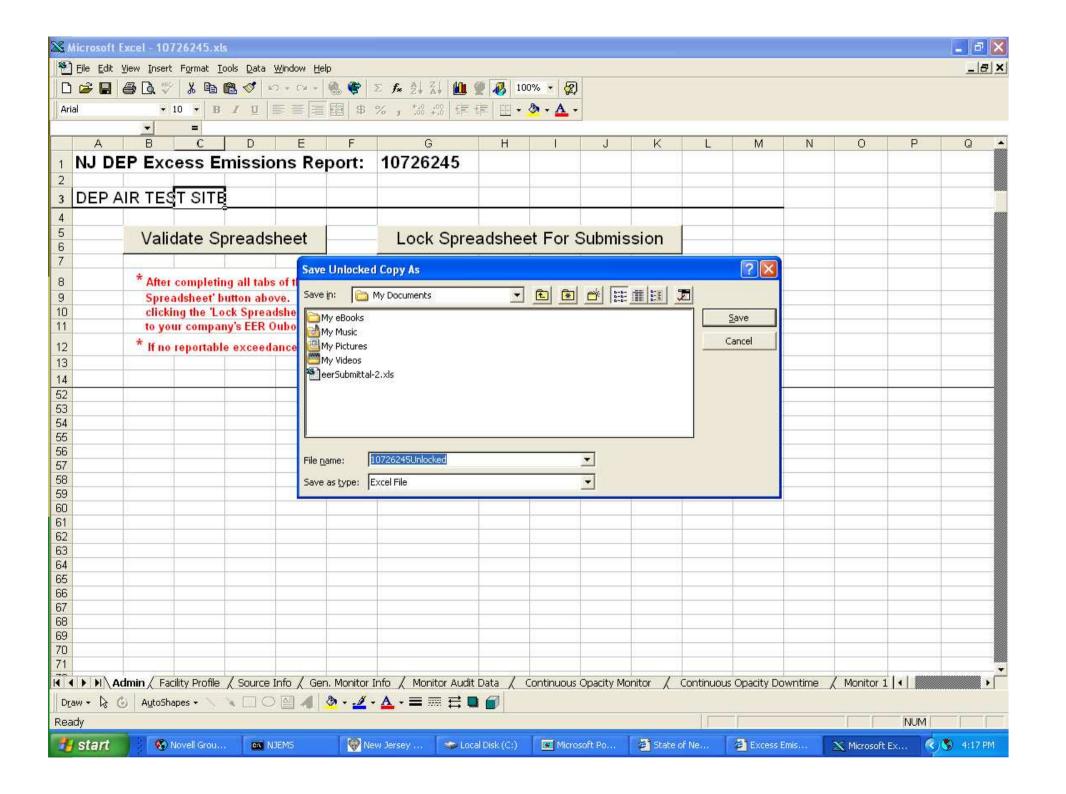

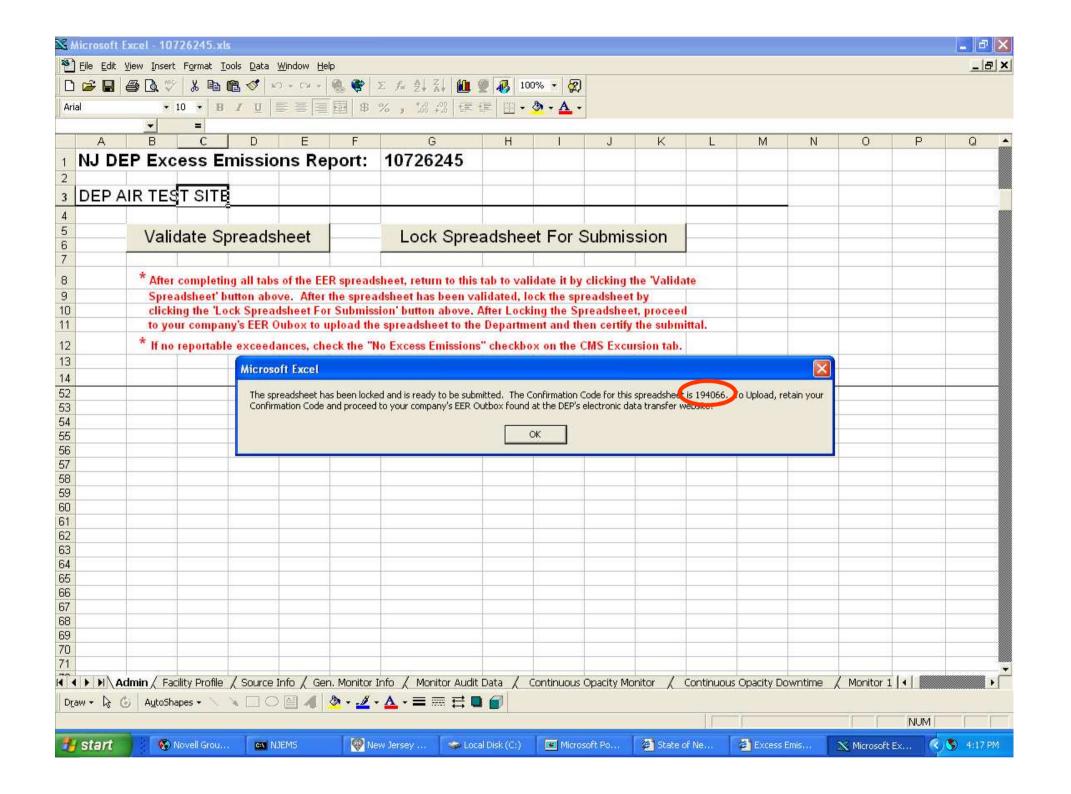

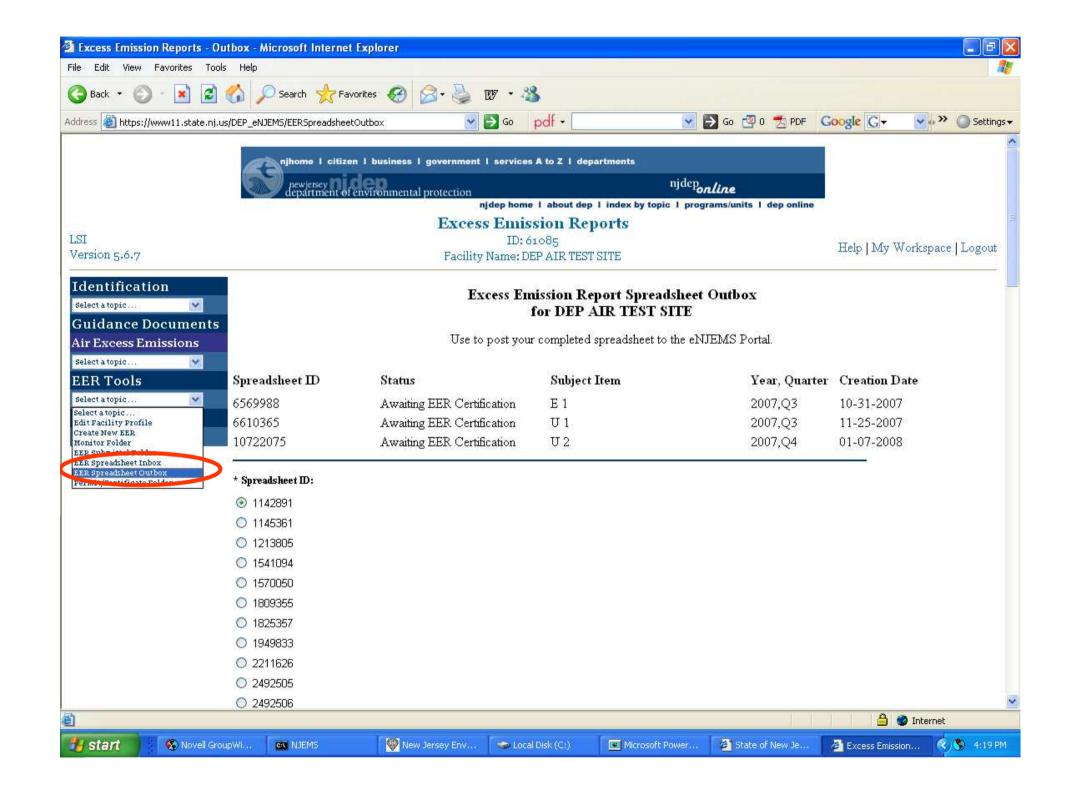

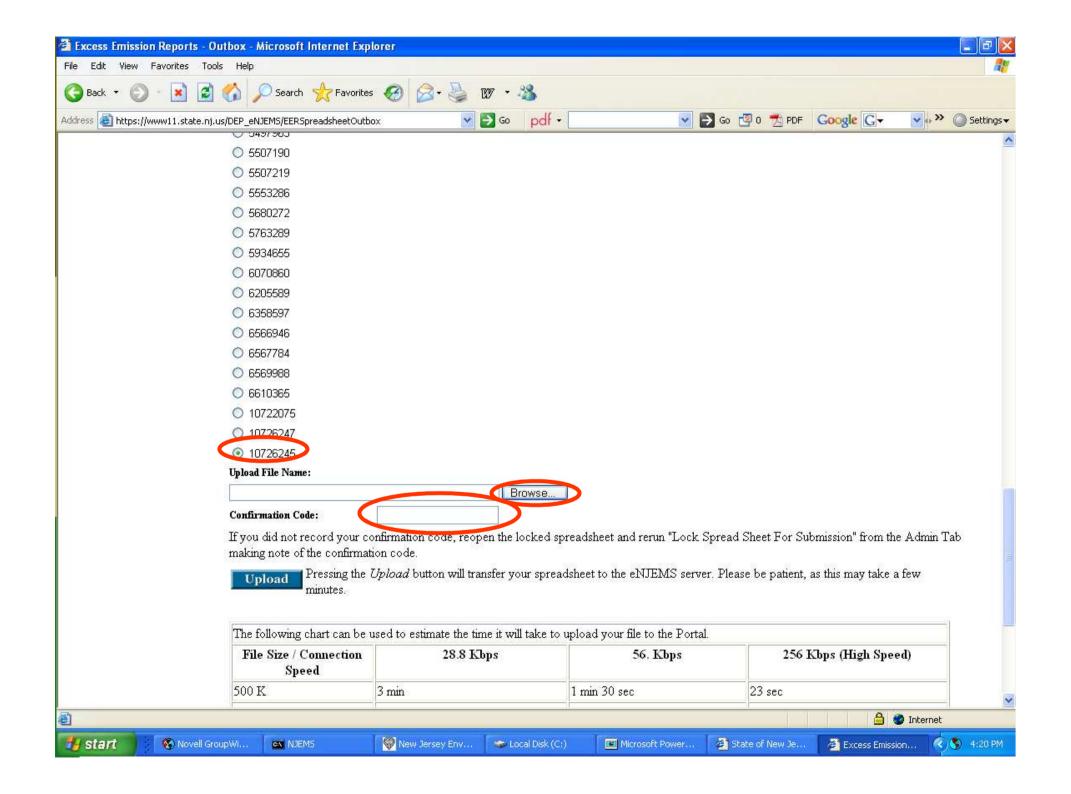

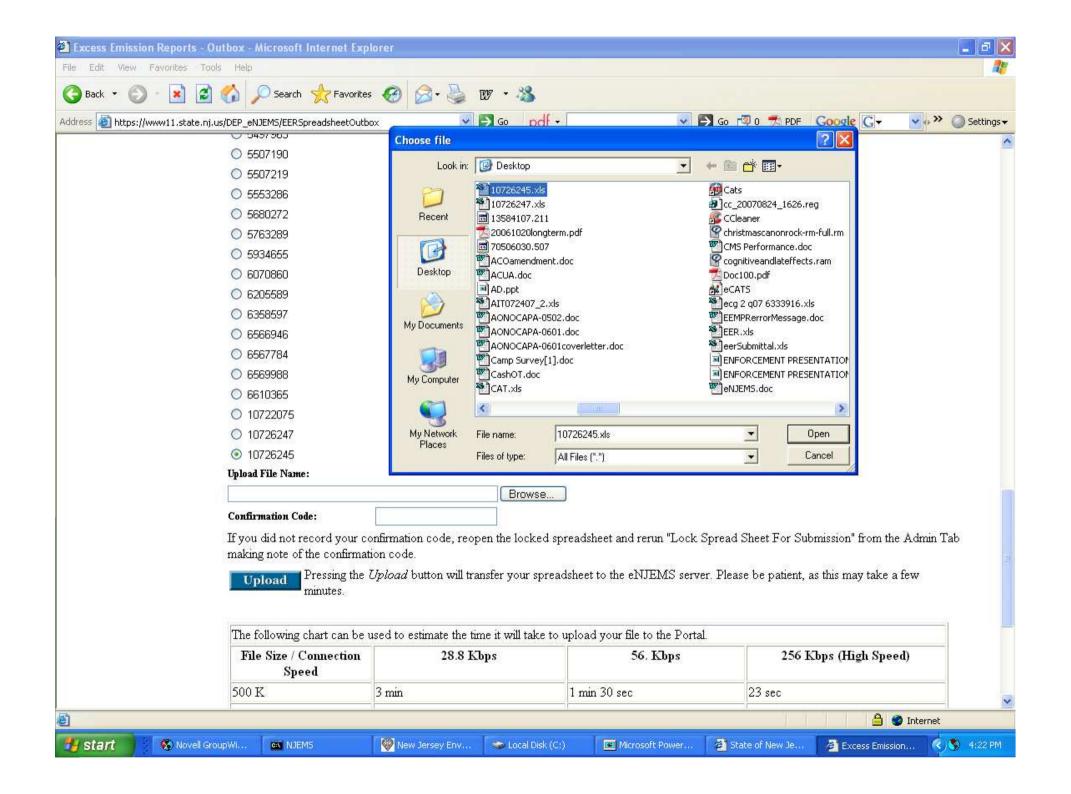

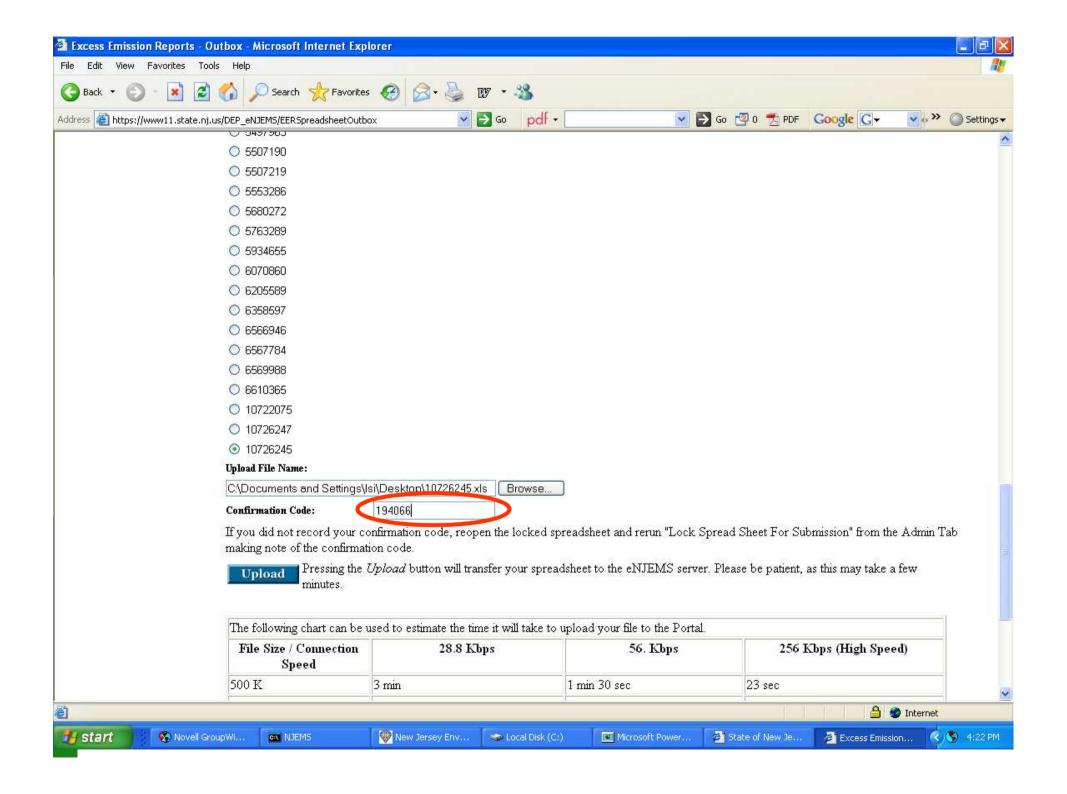

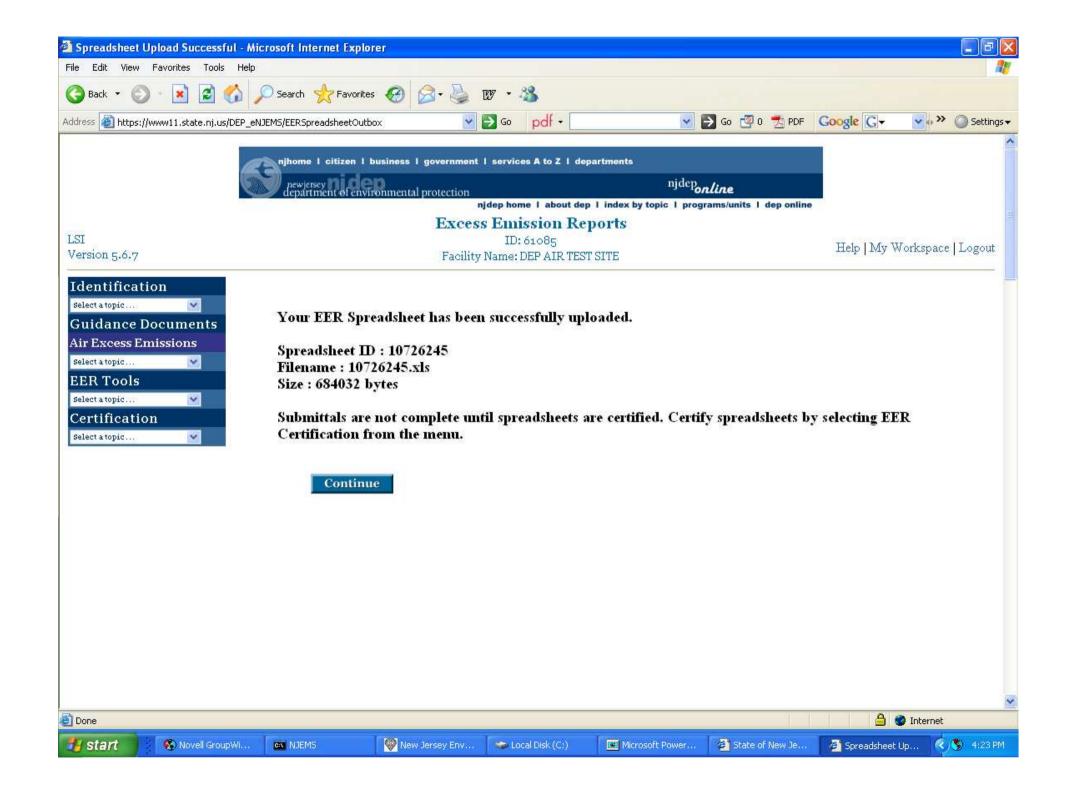

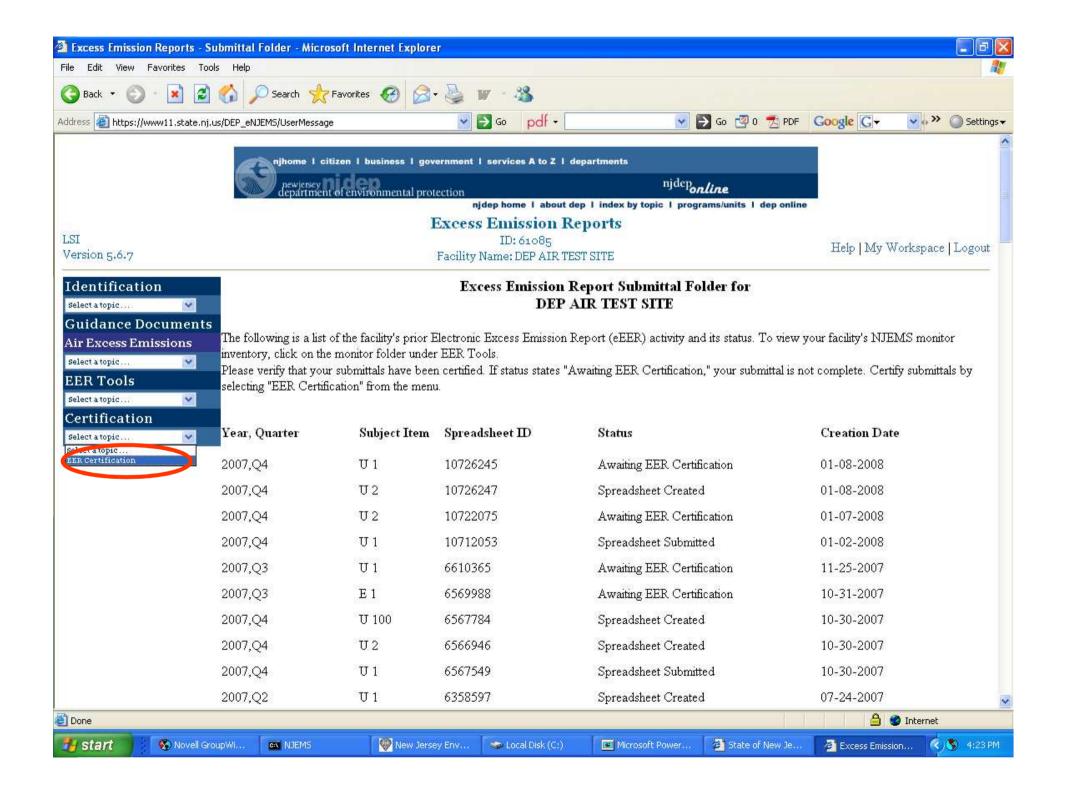

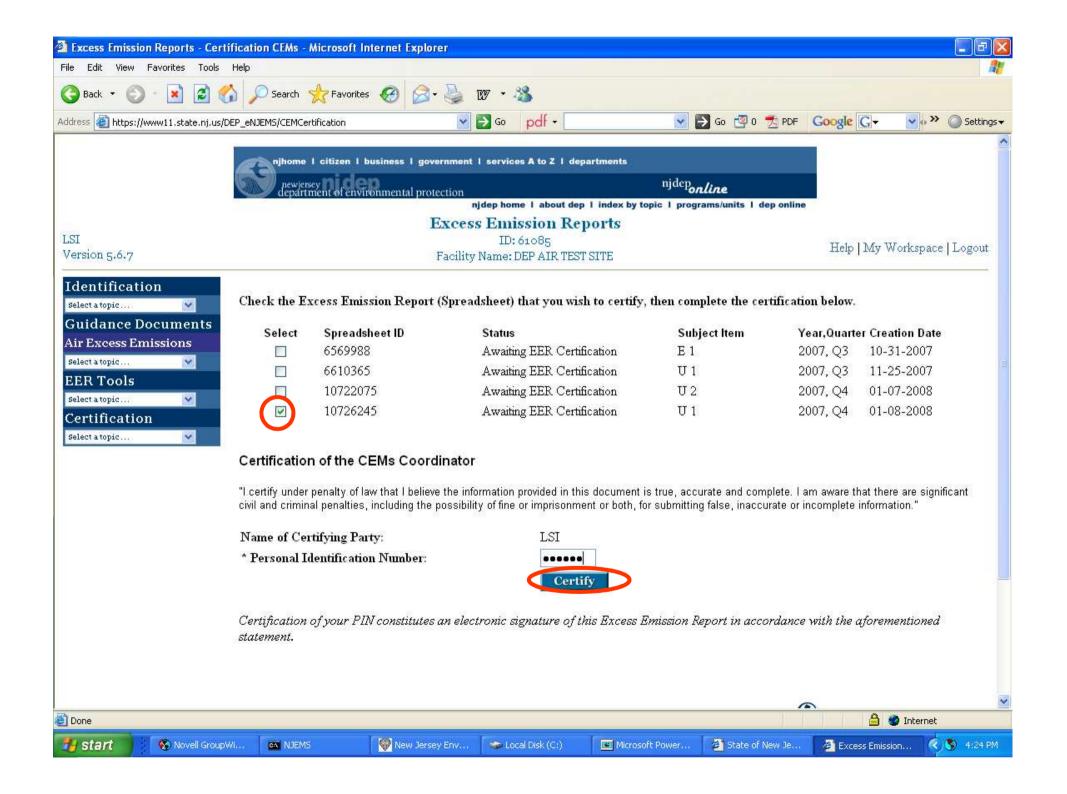

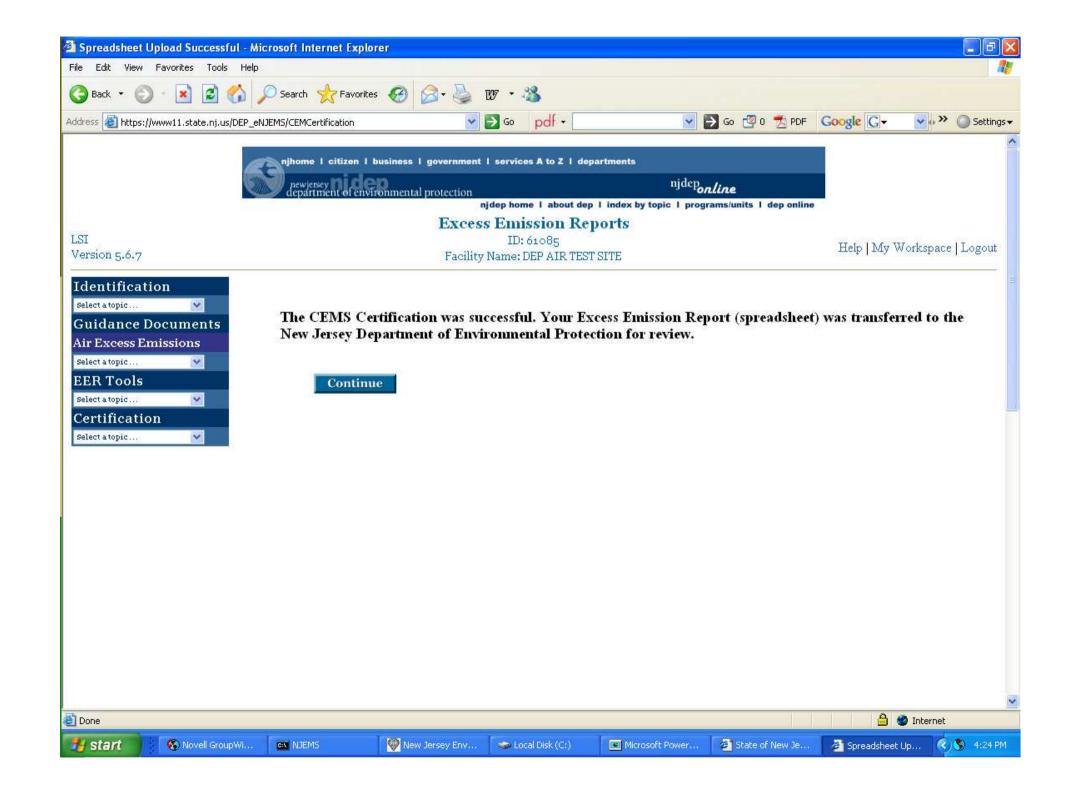

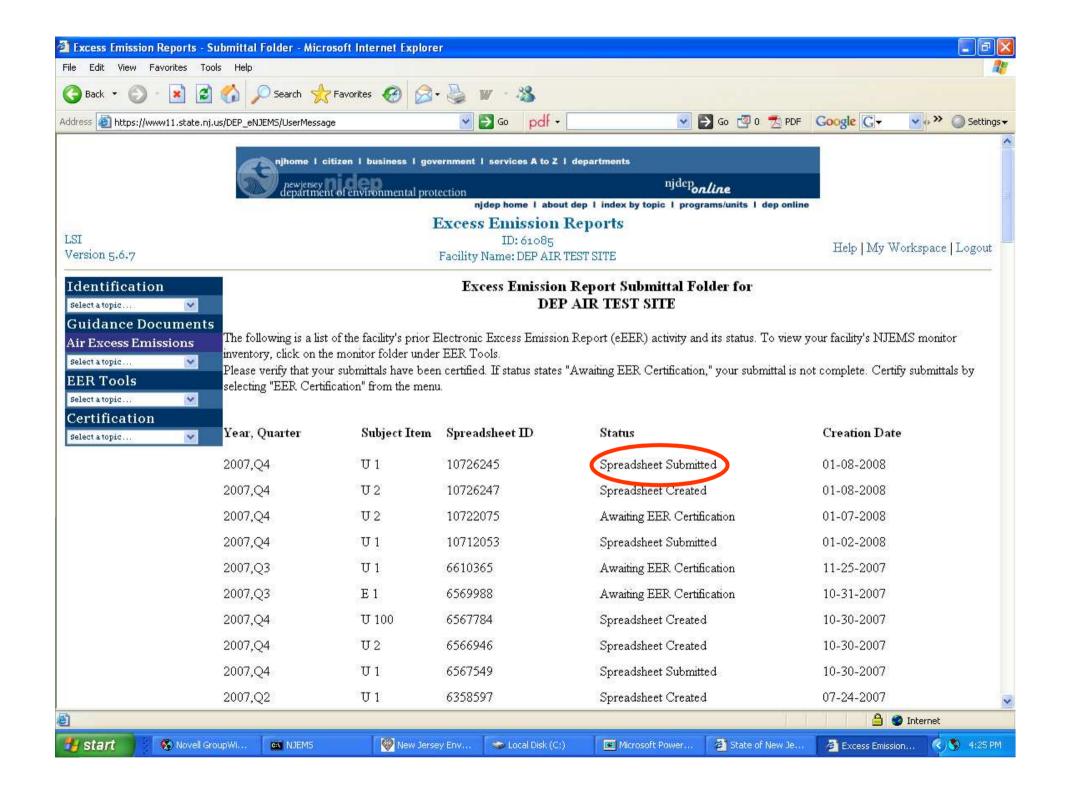

## AIR Compliance & Enforcement Regional Contact Information:

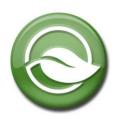

## **Northern Regional Office**

Vanessa Day, Manager phone (973) 656-4444

7 Ridgedale Ave

fax (973) 656-4080

Cedar Knolls, NJ 07927

(Bergen, Essex, Hunterdon, Hudson, Morris, Passaic, Somerset, Sussex, Union, and

Warren counties)

## **Central Regional Office**

**Christopher Odgers, Manager** 

phone (609) 292-3187

fax (609) 292-6450

(Burlington, Mercer, Middlesex,

Monmouth, and Ocean counties)

Mail Code 22-03A

PO Box 420

Trenton, NJ 08625-0420

(Standard Mail)

Mail Code 22-03A

**401 East State St** 

Trenton, NJ 08625

(FedEx/UPS)

## **Southern Regional Office**

Richelle Wormley, Manager

phone (856) 614-3601

fax (856) 614-3613

(Atlantic, Camden,

Gloucester, and Salem counties)

**Suite 201** 

One Port Center

2 Riverside Drive

**Camden, NJ 08103**